# APPRENTICESHIP REPORT PT. TELKOM INDONESIA Tbk. TELECOMMUNICATIONS AREA RIAU MAINLAND

#### LISA RAHMADANI PUTRI 5404181147

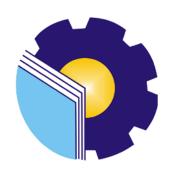

INTERNATIONAL BUSINESS ADMINISTRATION STUDY PROGRAM BUSINESS ADMINISTRATION DEPARTMENT STATE POLYTECHNIC OF BENGKALIS BENGKALIS – RIAU 2022

## APPRENTICESHIP REPORT PT. TELKOM INDONESIA Tbk. WITEL RIAU DARATAN

Written as one of the conditions for completing Job Training

#### LISA RAHMADANI PUTRI 5404181147

Pekanbaru, 30 Juni 2022

Assistant Manager DAMAN (Data Management)

Advisor

Dina Khaira Batu Bara S.Kom., M.Kom

NIK.810027/

Hutomo Atman Maulana., S.Pd., M.Si

NIP.198908312018031001

Approved by,
The head of International Business Administration
Study Program

State Polytechnic of Bengkalis

Hutomo Atman Maulana., S.Pd., M.Si

NIP.198908312018031001

#### **PREFACE**

Assalamu'alaikum Wr. Wb.

Praise and gratitude for the blessings and gifts of God Almighty who has given health and opportunities to the author so that he can complete practical work activities and have completed the practical work report that the author did at PT. TELKOM Indonesia Tbk. The Riau Mainland Telecommunications Area is on time, from March 01, 2022 to June 30, 2022.

The author also expresses his gratitude to all employees of PT. TELKOM Indonesia Tbk. Witel Riau Mainland who are very kind, friendly and welcome writers to join and are given the opportunity to become a member of the PT. TELKOM Indonesia Tbk. Riau Mainland Telecommunications Area, precisely in the Daman Room (Management Data).

In preparing this Job Training report, the author realizes that without guidance from various parties this practical work report cannot be completed within a certain time, therefore the author would like to thank all those who have been involved and helped the author. Related parties include:

- 1. Mr. Johny Custer., MT as the Director of State Polytechnic of Bengkalis.
- 2. Mr. Armada., MT, as Deputy Director I of State Polytechnic of Bengkalis.
- 3. Mrs. Supriati,S.ST.,M.Si as the Head of the Department of Business Administration.
- 4. Yunelly Asra, S.E.,M.M as the Former Head of the Department of Business Administration.
- 5. Mrs. Wan Junita Raflah, B.Sc., M.Ec.Dev as the Head of International Business Administration Study Program.
- 6. Mr. Hutomo Atman Maulana. S.Pd.,M.Si as the Former Head of Study Program International Business Administration.
- 7. Alm. Mr. M. Hamidi, SE., MM as the Late Head of International Business Administration Study Program.

- Mrs. Dina Khaira Batubara as Company Advisor at PT Telkom Indonesia Riau Daratan, who always guides and provides useful information during the implementation of practical work.
- All employee of PT. Telkom Indonesia tbk. Witel Riau Daratanthat already give the writer guidance and lot of experience while did the job training.
- 10. Especially for my father Hermanand my mother Ernawati beloved who have provided a lot of support for prayer, time, energy and material to help and provide convenience during the lecture process and hopefully all of them will get a reward that is appropriate with Allah SWT.
- Many thanks to my best friend and intern Yuni Mahendra who have provided the best support so that this report can be completed.
- 12. Friends in arms of the Bengkalis State Polytechnic, especially the International Business Administration Study Program, thank you for your support and cooperation during the completion of this internship report.

The author realizes that the preparation of this practical work report is still far from perfect, both in terms of preparation, language, and writing. Therefore, the authors really hope for constructive criticism and suggestions to be a reference for writers in the future. Hopefully this job training report is useful for writers and readers.

Wassalamu'alaikum Wr. Wb

Pekanbaru, 30 June 2022

Lisa Rahmadani Putri NIM. 5404181147

CS Dipindal dengan CamScanner

### TABLE OF CONTENT

| COVER                           | i                           |
|---------------------------------|-----------------------------|
| VALIDATION SHEET                | ii                          |
| PREFACE                         | iii                         |
| TABLE OF CONTENTS               | v                           |
| LIST OF TABLE                   | vii                         |
| LIST OF FIGURES                 | viii                        |
| LIST OF APPENDICES              | ix                          |
| CHAPTER I INTRODUCTION          | 1                           |
| 1.1 Background of the Apprent   | iceship1                    |
| 1.2 Purpose of the Apprentices  | nip2                        |
| 1.3 Significance of the Apprent | iceship2                    |
| 1.3.1 Significances for the     | Student2                    |
| 1.3.2 Significances for the     | Company3                    |
| 1.3.3 Significances for State   | e Polytechnic of Bengkalis3 |
|                                 |                             |
| CHAPTER II GENERAL DESCRI       | PTION OF THE COMPANY4       |
| 2.1 Company Profile             | 4                           |
| 2.1.1. Telkom Indonesia Pe      | kanbaru Logo6               |
| 2.2 Vision and Mission          | 7                           |
| 2.2.1 Vision of PT. Teleko      | munikasi Indonesia7         |
|                                 | omunikasi Indonesia7        |
| 2.3.2 Organizational Struc      | Indonesia Tbk               |
| CHAPTER III SCOPE OF THE AI     | PPRENTICESHIP11             |
| 3.1 Job Description             | 11                          |

| 3.2 Place of Apprenticeship                        | 12 |
|----------------------------------------------------|----|
| 3.3 Systems and Procedures                         | 22 |
| 3.3.1 System                                       | 22 |
| 3.4.1 Obstacle                                     |    |
|                                                    |    |
| CHAPTER IV CONCLUSION AND SUGGESTION               | 32 |
| CHAPTER IV CONCLUSION AND SUGGESTION4.1 Conclusion |    |
|                                                    | 32 |
| 4.1 Conclusion                                     | 32 |

## LIST OF TABLE

| Table 3.1  | Daily Activities of March 01nd, 2022 to March 04th, 202213   |
|------------|--------------------------------------------------------------|
| Table 3.2  | Daily Activities of March 07th, 2022 to March 11th, 2022     |
| Table 3.3  | Daily Activities of March 14th, 2022 to March 18th, 2022 14  |
| Table 3.4  | Daily Activities of March 21th, 2022 to March 25th, 2022 15  |
| Table 3.5  | Daily Activities of March 28 th, 2022 to March 31th, 2022 15 |
| Table 3.6  | Daily Activities of April 01 th, 2022 to April 08th, 2022    |
| Table 3.7  | Daily Activities of April 11th, 2021 to April 15th, 2022     |
| Table 3.8  | Daily Activities of April 18nd, 2022 to April 22th, 2022     |
| Table 3.9  | Daily Activities of April 25nd, 2022 to April 29th, 2022     |
| Table 3.10 | Daily Activities of May 09st, 2022 to May 13rd, 2022         |
| Table 3.11 | Daily Activities of May 16th, 2022 to May 20th, 2022         |
| Table 3.12 | Daily Activities of May 23th, 2022 to May 27th, 2022         |
| Table 3.13 | Daily Activities of May 30th, 2022 to May 31rd, 2022 20      |
| Table 3.14 | Daily Activities of June 01th, 2022 to June 03th, 2022 20    |
| Table 3.15 | Daily Activities of May 03rd, 2021 to May 07th, 2021 20      |
| Table 3.16 | Daily Activities of June 13th, 2022 to June 17th, 2022       |
| Table 3.17 | Daily Activities of June 20th, 2022 to June 24st, 2022       |
| Table 3.18 | Daily Activities of June 27th, 2022 to June 30th, 2022       |

## LIST OF FIGURES

| Figure 2.1 | Graha Merah Putih Pekanbaru                             | 5  |
|------------|---------------------------------------------------------|----|
| Figure 2.2 | Logo of PT Telkom Indonesia Tbk                         | 6  |
| Figure 2.3 | Structure PT. Telkom Indonesia Tbk.                     | 7  |
| Figure 2.4 | Organizational Structure of Data Management Unit        | 8  |
| Figure 2.5 | UIM Application Display                                 | 9  |
| Figure 2.6 | DAVA Application View                                   | 10 |
| Figure 2.7 | Valins App View                                         | 10 |
| Figure 3.1 | Logo of Unit Data Management                            | 11 |
| Figure 3.2 | Layout and fill in the FTTH (Faber to the home) FO      |    |
|            | Configuration in UIM and Dava applications              | 23 |
| Figure 3.3 | Cable Ties and Barkot                                   | 24 |
| Figure 3.4 | Manually converting ODP data in UIM and Dava apps       | 26 |
| Figure 3.5 | Panel 2 data wipe in UIM app                            | 27 |
| Figure 3.6 | Checking the ODP data that has been turned over in GDOC | 28 |
| Figure 3.7 | Checking QR valins in the DAVA app                      | 30 |

## LIST OF APPENDICES

| Appendix 1 | Apprenticeship Reply Letter     | 34 |
|------------|---------------------------------|----|
| Appendix 2 | Apprenticeship Statement Letter | 35 |
| Appendix 3 | Apprenticeship Assesment Sheet. | 36 |
| Appendix 4 | List of Apprenticeship Sheet    | 37 |
| Appendix 5 | Apprenticeship Certificate      | 45 |
| Appendix 6 | Apprenticeship Revision List    | 46 |
| Appendix 7 | Daily Activities                | 47 |

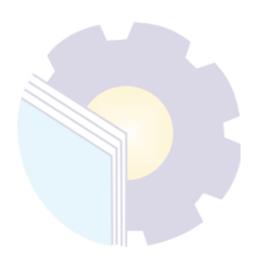

#### **CHAPTER I**

#### INTRODUCTION

#### 1.1 Background of the Apprenticeship

In the current digital era, internet and telecommunication technology are developing very rapidly, this is due to the many conveniences and benefits that are felt by users in various aspects. With the many conveniences and benefits felt by users, it will also increase users significantly. Compared to 2020, the number of internet users in 2021 in Indonesia will increase by 1.03%. In 2020 the number of internet users in Indonesia is 202.6 million. This increase is of course accompanied by the development of Indonesia's internet and telecommunications technology (Annur, 2022).

One of the state-owned companies engaged in technology and information owned by Indonesia is PT Telkom Indonesia. Telkom Indonesia is a state-owned company that excels and has a distribution throughout Indonesia. PT Telkom Indonesia Tbk. Telecommunications Area Riau Mainland, which is occupied by the author as a place of practical work, is currently a part of PT Telkom Indonesia. In the implementation of practical work carried out for 2 months, the author was placed in the Data Management (Daman) section, while carrying out practical work the author was in charge of validating new customer data and customer migration.

Validation is a process or activity of proving according to Standard Operation Procedure (SOP) in accordance with the problems they have. Validation is carried out due to a discrepancy between technical data and existing data on the system during the new installation process or customer migration which results in data fallout which generally occurs in Optical Distribution Point (ODP) data. With the fallout of data, it can cause problems that result in customer discomfort in using the Indihome network. The policy to reduce and resolve data fallout is one of the responsibilities of PT Telkom Indonesia, especially in the Data Management (Daman) unit.

Seeing this problem, the author wants to test the prediction of the probability of an increase or decrease from the fallout data at PT. Telkom Indonesia Tbk. Telecommunications Area Riau Mainland for the next several periods. In conducting this research, the writer uses Markov chain analysis. Markov chain is a statistical analysis tool that is used to calculate the probability of a change in the future based on the nature of a variable in the past.

The author's reason for choosing an internship is at PT. Telkom Indonesia Tbk. Riau mainland telecommunications area is because it is in accordance with international majors and the company is already a State-Owned Enterprise (BUMN) so there is a lot of experience in the professional world and the opportunity to get a job later.

#### 1.2. Purpose of the Apprenticeship

The practical work activities of the Bengkalis State Polytechnic students of the International Business Administration study program have the following objectives:

- 1. To describe job descriptions during practical work.
- 2. To know the place and time of practical work.
- 3. To explain practical work systems and procedures.
- 4. To find out the obstacles and solutions during practical work.

#### 1.3. Significances of the Apprenticeship

The practical work carried out is very beneficial for several parties such as students, companies and the Bengkalis State Polytechnic.

#### 1.3.1 For Student

There are several benefits from the implementation of practical work programs obtained by students, namely as follows:

- 1. Get a certificate from the company if you have completed the practical work program.
- 2. Get pocket money and transportation according to the agreement between the practical work participants and the company.

- 3. Students can develop working relationships and add experience to their resumes.
- 4. Students have the opportunity to apply theoretical/conceptual knowledge in the real world of work.
- 5. Students gain practical experience in applying theoretical/conceptual knowledge according to their study program.
- 6. Students are given the opportunity to be able to analyze problems related to science applied in the world of work in accordance with their study program.

#### 1.3.2 For Company

The benefits of implementing practical work programs are also obtained by companies/institutions that accept practical work students, such as:

- 1. The company will receive labor assistance from students who do practical work so that the work becomes a little lighter and easier.
- 2. The company will be recognized by academics and the world of education.

#### 1.3.3 For Bengkalis State Polytechnic

There are several benefits from implementing the practical work program obtained by the Bengkalis State Polytechnic, which are as follows:

- 1. There is good cooperation/relationship between the campus and the company where students do practical work.
- 2. Bengkalis State Polytechnic can improve the quality of its graduates through student practical work experience.
- 3. Bengkalis State Polytechnic will be better known in the industrial or corporate world.
- 4. Bengkalis State Polytechnic receives input from organizations/companies regarding the ability of students who take part in practical work in the world of work.
- 5. Bengkalis State Polytechnic receives input from the world of work for curriculum development and learning processes.

#### **CHAPTER II**

#### GENERAL DESCRIPTION OF THE COMPANY

#### 2.1 Company Profile

PT Telkom Indonesia (Persero) Tbk (Telkom) is a State-Owned Enterprise (BUMN) which is engaged in information and communication technology (ICT) services and telecommunications networks in Indonesia. Telkom's majority shareholder is the Government of the Republic of Indonesia with 52.09%, while the remaining 47.91% is controlled by the public. Telkom's shares are traded on the Indonesia Stock Exchange (IDX) with the code "TLKM" and the New York Stock Exchange (NYSE) with the code "TLK".

In an effort to transform into a digital *telecommunication company*, TelkomGroup implements a customer-oriented business strategy and company operations. This transformation will make the TelkomGroup organization more lean and agile in adapting to changes in the telecommunications industry that are taking place very quickly. The new organization is also expected to increase efficiency and effectiveness in creating a quality customer experience.

TelkomGroup's business activities grow and change along with the development of technology, information and digitalization, but are still in the corridor of the telecommunications and information industry. This can be seen from the business lines that continue to develop to complement the existing legacy.

From now on, Telkom has divided its business into 3 Digital Business Domains, which are as follows:

- 1. **Digital Connectivity**: Fiber to the x (FTTx), 5G, Software Defined Networking (SDN)/ Network Function Virtualization (NFV)/ Satellite
- 2. **Digital Platform**: Data Center, Cloud, Internet of Things (IoT), Big Data/ Artificial Intelligence (AI), Cybersecurity

#### 3. **Digital Services**: Enterprise, Consumer

As a state-owned digital telco company, this determination and belief is symbolized by a company logo as a corporate image consisting of a circle that symbolizes the dynamics of the Company as well as a symbol of the world, as well as a friendly right hand in reaching the world. With red, white, and gray transition colors as the colors of the company's identity, as the red and white colors are the identity of Indonesia.

The Telkom Indonesia logo is also equipped with the tagline 'The World in Your Hand' with the meaning 'Dunia Dalam Gemggaman Anda' which carries the message that Telkom Indonesia is committed to making everything easier and more enjoyable in accessing the world.

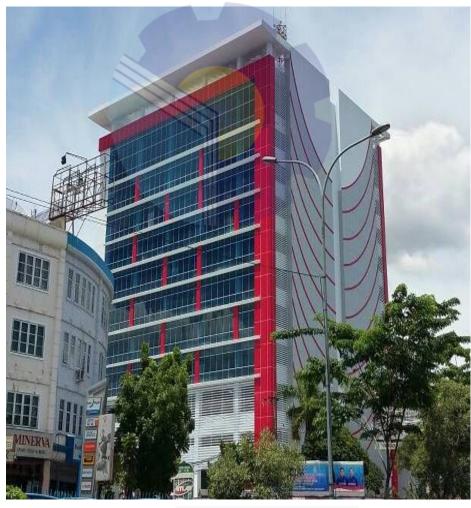

Figure 2.1 Graha Merah Putih Pekanbaru Source: Processed Data, 2022

Graha Merah Putih Pekanbaru is a Smart Office where all employees are supported by the latest information technology to share ideas, innovate, collaborate, exchange information and form relationships to produce the highest productivity, every day. Located on Jalan Jend. Sudirman No.199, close to Sultan Syarif Kasim II airport and the business district of Pekanbaru, Graha Merah Putih Pekanbaru was built to complement the needs of Pekanbaru businessmen. Equipped with various facilities that support employee productivity, Graha Merah Putih Pekanbaru provides a one-stop solution by setting up a Smart Office for the needs of its tenants.

#### 2.1.1. Telkom Indonesia Pekanbaru Logo

On August 17, 2013, Telkom again launched a new logo face for its company. Taking the spirit of the 68th Indonesian Independence Day, Telkom introduced a new appearance of the Telkom logo which reflects Telkom's commitment to provide the best for the Indonesian people.

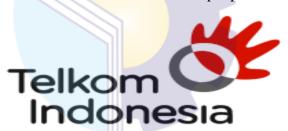

Figure 2.2 Logo of PT Telkom Indonesia Tbk Source: Processed Data, 2022

Figure 2.2 is The following is a description of the Telkom logo:

- a. Asymmetrical circle icon as a symbol of the world and a symbol of dynamism.
- b. Hand icon as a representation of the tagline "the world in your hand"
- c. Color Red: Telkom Indonesia's spirit to always be optimistic and courageous in facing challenges and changes.
- d. Color White: Telkom's spirit to give the best for the nation.
- e. Gray Color: mastering technology.
- f. Black Color: strong will.

#### 2.2. Vision and Mission PT. Telekomunikasi Indonesia

The vision and mission of PT. Telekomunikasi Indonesia, Tbk as follows:

#### **2.2.1 Vision**

Telkom's vision of "To Become a Leading InfoCom Player in the Region", shows a determination that Telkom is to become a reliable provider of Information and Communication services at the Regional level. And become the digital telco of choice to advance society.

#### 2.2.2 Mission

- a. Accelerate the development of infrastructure and smart digital platforms that are sustainable, economical, and accessible to the entire community.
- b. Develop superior digital talent that helps drive the nation's digital capabilities and digital adoption rate.
- c. Orchestrate the digital ecosystem to provide the best customer digital experience

#### 2.3 Organizational Stucture

#### 2.3.1 Structure PT. Telkom Indonesia Tbk.

Organizational structure at PT. Telkom Indonesia Witel Ridar consists of several sections led by a general manager. The organizational structure of PT. Telkom Indonesia Witel Ridar Pekanbaru can be seen in the image below:

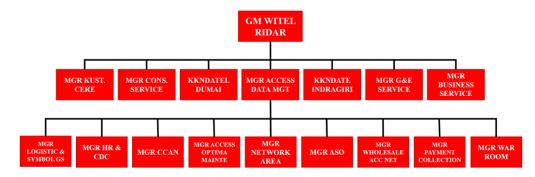

Figure 2.3. Structure PT. Telkom Indonesia Tbk..

Source: Processed Data 2022

#### 2.3.2 Organizational Structure of Data Management Unit

Data Management itself is headed by a manager who is assisted by an assistant manager. The following is the organizational structure of the Data Management unit which can be seen as follows:

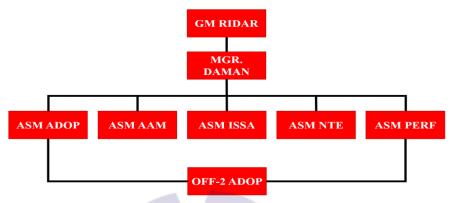

Figure 2.4. Organizational Structure of Data Management Unit Source: Processed Data 2022

The following is an explanation of the tasks based on the organizational structure of the Witel Ridar Data Management Unit:

- General Manager of Witel Riau Mainland (GM RIDAR): this section is in charge of outlining business unit strategies and strategic programs, and unit performance contracts as directions for achieving WITEL management performance, by compiling work programs along with performance indicators, allocating resources, distributing work to members of the staff team on a periodic basis.
- Access Data Management Manager (MGR. DAMAN): This section is tasked
  with presenting the unit's work program as a direction for achieving data
  management performance, by translating functional strategies, elaborating
  management contracts, and compiling unit performance indicators.
- 3. Assistant Manager of Advaljar Operations (ASM ADOP): This section is tasked with performing the call desk data management (turnover) function, namely updating technical data monthly technical data for new installation activities (PSB), disruption, migration, and maintenance.

- Officer 2 Advaljar Operation (OFF-2 ADOP): this section is in charge of coordinating and ensuring that every development of data management work (turnover) can support the achievement of a target.
- 5. Assistant Manager of Access Asset Management (ASM AAM): This section is in charge of supervising the completion of data validation/management work.
- 6. Assistant Manager Integration system site Advaljar (ASSM ISSA): This section is in charge of adding inventory / new inventory on the results of development, and updating incomplete inventory data.
- 7. Assistant Manager NTE management (ASM NTE): This section is in charge of receiving and inputting NTE data into the inventory system (SCMT).
- 8. Assistant Manager Access Performance (ASM PERF): This section is tasked with monitoring and analyzing the performance of the access network.

#### 2.4. Document Used for Activity

In the implementation of practical work, there are several uses of the application given to do the work. The applications are as follows:

#### 1. UIM (Unified Inventory Management) application

UIM is an application owned by Telkom Indonesia which has the main function to monitor and update valid data or an application to validate data if there is a change, and contains all olt, odc, odp and customer data.

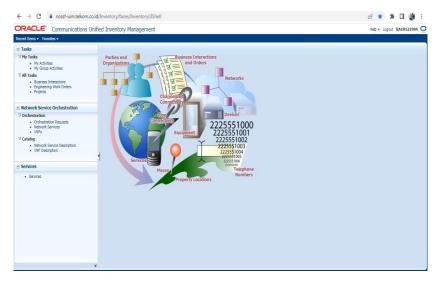

Figure 2.5 UIM Application Display Source: Processed Data, 2022

#### 2. DAVA Aplication (Data Validator)

Dava is an application that is used to view field validation data sent by the field team to PT.Telkom employees or an application that makes it easy to validate customers if there is an ODP or port transfer, and also functions to upload customer qr codes on ODP to make it easier for technicians to know customer data. use the qr code if an interruption occurs.

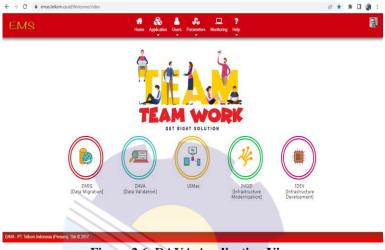

Figure 2.6 DAVA Application View Source: Processed Data, 2022

#### 3. VALINS Aplication

Valins is an application that contains all the results of ODP VALINS technicians in the field using the Valins Telegram bot, with the Valins application it makes it easy to synchronize ODP data at UIM and also customers according to real validation from technicians in the field.

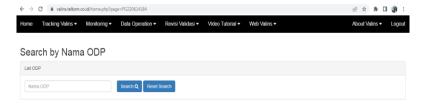

Figure 2.7 Valins App View Source: Processed Data, 2022

#### **CHAPTER III**

#### SCOPE OF THE APPRENTICESHIP

#### 3.1. Job Description

During the implementation of practical work the author is placed in the Data Management unit. The Data Management Unit is one of the units in PT. Telkom Indonesia Witel Ridar. This unit is tasked with validating optical distribution point data, repairing fault data turnover using the DAVA (Data Validation) system and performing data alignment using the Unifield Inventory Management (UIM) system. The Data Management Unit has its own logo as shown below:

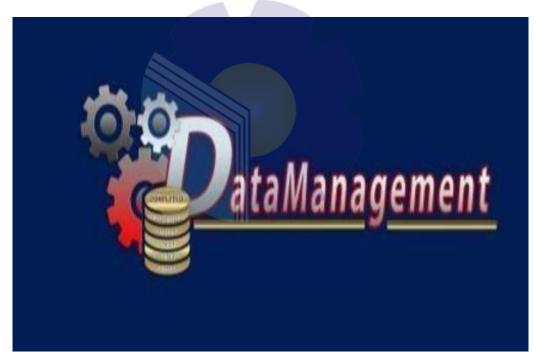

Figure 3.1 Logo of Unit Data Management

Source: Processed Data 2022

- Layout and fill in the FTTH (Faber to the home) FO Configuration in UIM and Dava applications.
- 2. Paste the Wifi customer ID Barkot.
- 3. Manually converting ODP data in UIM and Dava apps
- 4. Panel 2 data wipe in UIM app

- 5. Checking the ODP data that has been turned over in GDOC
- 6. Checking QR valins in the DAVA app

The meaning of the logo of this unit is the writing of data management at Telkom under the auspices of Witel Ridar. Three gears indicate that Data Management is a supporting unit for other units to support the success of leading units in achieving the best performance in achieving targets, the three colors on the red, white and gray gear are the colors of the nuances of the Telkom Group itself, gold pieces mean that The Data Management unit must shine and be the best unit that shines like gold, in the five pieces there are four terms, the first is data validation which means that every data is ready to make valid alpro data, follout which means Data Management always completes every followout that occurs in less than 30 minutes, numbering which means that Data Management is always updated and provides numbering data, golive means that the Alpro Data Management development results are ready to use the golive position within a maximum of 2 days, and the last one is refurbish which means securing Telkom assets and providing stock NTE for customers from ha refurbished seal. As previously explained, one of the tasks of this unit is to validate data with data services contained in the system and in the field using Unified Inventory Management where this task is a task that the author did during his internship at PT Telkom Indonesia Witel Ridar where the author ensures that it contains network. What customers get can be obtained maximally through Optical Distribution Point (ODP) data validation. Included in the data service are internet numbers, IP numbers, and pot slots by looking at whether the Optical Distribution Point (ODP) has been filled or not in order to maximize and optimize the network used by customers.

#### 3.2. Place of Apprenticeship

Practical Work is carried out after students occupy semester VIII, while Job Training activities last for approximately 4 (four) months, starting from March 01, 2022 to June 30, 2022 at PT Telkom Indonesia Pekanbaru which is located in Gd,

Jl. Jend. Sudirman No. 199, Sumailang, Kec. Pekanbaru City, Pekanbaru City, Riau 28155. With entry conditions from 08.00 to 17.00 WIB for Monday-Friday.

Table 3.1 Daily Activities of March 01nd, 2022 to March 04th, 2022

| No | Date and time               | Description of activities                                                                                                    | Assignor                |
|----|-----------------------------|----------------------------------------------------------------------------------------------------|-------------------------|
| 1  | Tuesday,<br>01 March 2022   | <ol> <li>Introduce yourself and the placement of<br/>the Apprentice position.</li> <li>Followed by learning how to use the<br/>UIM and Dava Applications.</li> </ol> | HRD & Pimpinan          |
| 2  | Wednesday,<br>02 March 2022 | Paste the Wifi customer ID Barkot.                                                                                                    | HRD & Pimpinan<br>DAMAN |
| 3  | Thursday,<br>03 March 2022  | Nyepi Holy Day (Saka New Year)                                                                                                    | -                       |
| 4  | Friday,<br>04 March 2022    | <ol> <li>ODP Layout division.</li> <li>Layout and fill in the FTTH (Faber to the home) FO Configuration in UIM and Dava applications.</li> </ol>                     | -                       |

Source: Processed Data 2022

Table 3.1 is the author's first week of practical work activities. This week the author was taught how to use UIM from PT. Telkom Indonesia Pekanbaru to DAMAN. Learn how to paste the Wifi subscriber ID Barkot and create Layout and fill out the FTTH (Faber to the home) FO Configuration. After studying, the writer was asked to immediately continue the work that had been taught.

Table 3.2 Daily Activities of March 07th, 2022 to March 11th, 2022

| No | Date and time              | Description of activities                                                                                                    | Assignor       |
|----|----------------------------|----------------------------------------------------------------------------------------------------|----------------|
| 1  | Monday,<br>07 March 2022   | <ol> <li>Continuing to work on Layout and filling out the FTTH (Faber to the home) FO Configuration in the UIM and Dava Applications.</li> <li>Paste the Wifi customer ID Barkot.</li> </ol>   |                |
| 2  | Tuesday,<br>08 March 2022  | <ol> <li>New ODP Layout share</li> <li>Continuing to work on the Layout<br/>and filling out the FTTH (Faber to the<br/>home) FO Configuration in the UIM<br/>and Dava Applications.</li> </ol> | DAMAN          |
| 3  | Wednesday,<br>9 March 2022 | Continuing to work on Layout and filling out the FTTH (Faber to the home) FO Configuration in UIM and Dava Applications                                                                        | HRD & Pimpinan |

| 4 | Thursday,<br>10 March 2022 | <ol> <li>Attending Socialization on the 7th Floor at 10 am (Occupational Health and Safety Management System) SMK3.</li> <li>Continuing to work on the Layout and filling out the FTTH (Faber to the home) FO Configuration in the UIM and Dava Applications.</li> </ol> |                |
|---|----------------------------|----------------------------------------------------------------------------------------------------|----------------|
| 5 | Friday,<br>11 March 2022   | <ol> <li>Continuing to work on Layout and filling out the FTTH (Faber to the home) FO Configuration in UIM and Dava Applications.</li> <li>Paste the Wifi customer ID Barkot</li> </ol>                                                                                  | HRD & Pimninan |

Source: Processed Data 2022

Table 3.2 is the second week of practical work the author. This week the author was given the task of working on the Layout and Filling of the FTTH FO Configuration (Faber to the home) and attaching the Wifi customer ID Barkot. As well as attending the socialization of SMK3 (Occupational Health and Safety Management System) at PT. Telkom Indonesia Pekanbaru.

3.3 Daily Activities of March 14th, 2022 to March 18th, 2022

| No | Date and time               | Description of activities                                                                                                    | Assignor                |
|----|-----------------------------|----------------------------------------------------------------------------------------------------|-------------------------|
| 1  | Monday,<br>14 March 2022    | <ol> <li>Continuing to work on Layout and filling out the FTTH (Faber to the home) FO Configuration in UIM and Dava Applications.</li> <li>Paste the Wifi customer ID Barkot</li> </ol>        | HRD & Pimpinan          |
| 2  | Tuesday,<br>15 March 2022   | Continuing to work on Layout and filling out the FTTH (Faber to the home) FO Configuration in UIM and Dava Applications.                                                                       |                         |
| 3  | Wednesday,<br>16 March 2022 | <ol> <li>New ODC Layout share</li> <li>Continuing to work on the Layout<br/>and filling out the FTTH (Faber to the<br/>home) FO Configuration in the UIM<br/>and Dava Applications.</li> </ol> |                         |
| 4  | Thursday,<br>17 March 2022  | Continuing to work on Layout and filling out the FTTH (Faber to the home) FO Configuration in UIM and Dava Applications.                                                                       | HRD & Pimpinan<br>DAMAN |
| 5  | Friday,<br>18 March 2022    | Continuing to work on Layout and filling out the FTTH (Faber to the home) FO Configuration in UIM and Dava Applications.                                                                       | HRD & Pimpinan          |

Source: Processed Data 2022

Table 3.3 is the author's third week of practical work. This week the author was given the task of working on the Layout and Filling of the FTTH FO Configuration (Faber to the home) and attaching the Wifi customer ID Barkot.

Table 3.4 Daily Activities of March 21th, 2022 to March 25th, 2022

|    | able 5.4 Daily Activities of March 21th, 2022 to March 25th, 2022 |                                                                                                    |                         |  |
|----|-------------------------------------------------------------------|----------------------------------------------------------------------------------------------------|-------------------------|--|
| No | Date and time                                                     | Description of activities                                                                                                    | Assignor                |  |
| 1  | Monday,<br>21 March 2022                                          | <ol> <li>New ODP Layout share</li> <li>Continuing to work on the Layout<br/>and filling out the FTTH (Faber to the<br/>home) FO Configuration in the UIM<br/>and Dava Applications.</li> </ol> |                         |  |
| 2  | Tuesday,<br>22 March 2022                                         | Continuing to work on the Layout and filling out the FTTH (Faber to the home) FO Configuration in the UIM and Dava Applications.                                                               |                         |  |
| 3  | Wednesday,<br>23 March 2022                                       | Continuing to work on the Layout and filling out the FTTH (Faber to the home) FO Configuration in the UIM and Dava Applications.                                                               | HRD & Pimpinan          |  |
| 4  | Thursday,<br>24 March 2022                                        | Continuing to work on the Layout and filling out the FTTH (Faber to the home) FO Configuration in the UIM and Dava Applications.                                                               | HRD & Pimpinan<br>DAMAN |  |
| 5  | Friday,<br>25 March 2022                                          | Continuing to work on the Layout and filling out the FTTH (Faber to the home) FO Configuration in the UIM and Dava Applications.                                                               | HRD & Pimpinan          |  |

Source: Processed Data 2022

Table 3.4 is the author's third week of practical work. This week the author was given the task of working on the Layout and Filling of the FTTH (Faber to the home) FO configuration.

Table 3.5 Daily Activities of March 28 th, 2022 to March 31th, 2022

| No | Date and time               | Description of activities                                                                                                    | Assignor                |
|----|-----------------------------|----------------------------------------------------------------------------------------------------|-------------------------|
| 1  | Monday,<br>28 March 2022    | New ODP Layout share     Continuing to work on the Layout and filling out the FTTH (Faber to the home) FO Configuration in the UIM and Dava Applications. |                         |
| 2  | Tuesday,<br>29 March 2022   | Continuing to work on the Layout and filling out the FTTH (Faber to the home) FO Configuration in the UIM and Dava Applications.                          | HRD & Pimpinan<br>DAMAN |
| 3  | Wednesday,<br>30 March 2022 | Continuing to work on the Layout and filling out the FTTH (Faber to the home) FO Configuration in the UIM and Dava Applications.                          | HRD & Pimpinan<br>DAMAN |

|   |               | Continuing to work on the Layout   |                |
|---|---------------|------------------------------------|----------------|
| 4 | Thursday,     | and filling out the FTTH (Faber to | HRD & Pimpinan |
| 4 | 31 March 2022 | the home) FO Configuration in the  | DAMAN          |
|   |               | UIM and Dava Applications.         |                |

Source: Processed Data 2022

Table 3.5 is the author's third week of practical work. This week the author was given the task of working on the Layout and Filling of the FTTH (Faber to the home) FO configuration.

Table 3.6 Daily Activities of April 01 th, 2022 to April 08th, 2022

| No | Date and time                | Description of activities                                                                                                    | Assignor       |
|----|------------------------------|----------------------------------------------------------------------------------------------------|----------------|
| 1  | Friday<br>01 April, 2022     | <ol> <li>Latest ODP Layout share</li> <li>Continuing to work on the Layout<br/>and filling out the FTTH (Faber to the<br/>home) FO Configuration in the UIM<br/>and Dava Applications.</li> </ol> | DAMAN          |
| 2  | Monday,<br>04 April, 2022    | Continuing to work on Layout and filling out the FTTH (Faber to the home) FO Configuration in UIM and Dava Applications.                                                                          | HRD & Pimpinan |
| 3  | Tuesday,<br>05 April, 2022   | Continuing to work on Layout and filling out the FTTH (Faber to the home) FO Configuration in UIM and Dava Applications.                                                                          | HRD & Pimpinan |
| 4  | Wednesday,<br>06 April, 2022 | Continuing to work on Layout and filling out the FTTH (Faber to the home) FO Configuration in UIM and Dava Applications.                                                                          | HRD & Pimpinan |
| 5  | Thursday<br>07 April, 2022   | Sick                                                                                                    | -              |
| 6  | Friday<br>08 April, 2022     | Sick                                                                                                    | -              |

Source: Processed Data 2021

Table 3.6 is the author's third week of practical work. This week the author was given the task of working on the Layout and Filling of the FTTH (Faber to the home) FO configuration.

Table 3.7 Daily Activities of April 11th, 2021 to April 15th, 2022

| No | Date and time                | Description of activities                                                                                                | Assignor                |
|----|------------------------------|----------------------------------------------------------------------------------------------------|-------------------------|
| 1  | Monday,<br>11 April, 2022    | Sick                                                                                                    | -                       |
| 2  | Tuesday,<br>12 April, 2022   | Continuing to work on Layout and filling out the FTTH (Faber to the home) FO Configuration in UIM and Dava Applications. | HRD & Pimpinan          |
| 3  | Wednesday,<br>13 April, 2022 | Continuing to work on Layout and filling out the FTTH (Faber to the home) FO Configuration in UIM and Dava Applications. | HRD & Pimpinan          |
| 4  | Thursday<br>14 April, 2022   | Continuing to work on Layout and filling out the FTTH (Faber to the home) FO Configuration in UIM and Dava Applications. | HRD & Pimpinan          |
| 5  | Friday<br>15 April, 2022     | Wafat Isa Almasih Day                                                                                                    | HRD & Pimpinan<br>DAMAN |

Source: Processed Data 2021

Table 3.7 is the second week of practical work the author. This week the author is still continuing the same task last week, namely working on the Layout and Filling in the FTTH FO Configuration (Faber to the home).

Table 3.8 Daily Activities of April 18nd, 2022 to April 22th, 2022

| No | Date and time                | Description of activities                                                                                                    | Assignor       |
|----|------------------------------|----------------------------------------------------------------------------------------------------|----------------|
| 1  | Monday,<br>18 April, 2022    | Latest ODP Layout share     Continuing to work on the Layout and filling out the FTTH (Faber to the home) FO Configuration in the UIM and Dava Applications. | HRD & Pimpinan |
| 2  | Tuesday,<br>19 April, 2022   | Continuing to work on the Layout and filling out the FTTH (Faber to the home) FO Configuration in the UIM and Dava Applications.                             | HRD & Pimpinan |
| 3  | Wednesday,<br>20 April, 2022 | Continuing to work on the Layout and filling out the FTTH (Faber to the home) FO Configuration in the UIM and Dava Applications.                             | HRD & Pimpinan |
| 4  | Thursday,<br>21 April, 2022  | Kartini Day                                                                                                    | -              |
| 5  | Friday<br>22 April 2022      | Continuing to work on the Layout and filling out the FTTH (Faber to the home) FO Configuration in the UIM and Dava Applications.                             | HRD & Pimpinan |

Source: Processed Data 2022

*Table 3.8* is the second week of practical work the author. This week the author is still continuing the same task last week, namely working on the Layout and Filling in the FTTH FO Configuration (Faber to the home).

Table 3.9 Daily Activities of April 25nd, 2022 to April 29th, 2022

| No | Date and time                | Description of activities                                                                                                    | Assignor                |
|----|------------------------------|----------------------------------------------------------------------------------------------------|-------------------------|
| 1  | Monday,<br>25 April, 2022    | <ol> <li>ODP data sharing that you want to<br/>turn over</li> <li>Manually converting ODP data in<br/>UIM and Dava applications</li> </ol> | HRD & Pimpinan<br>DAMAN |
| 2  | Tuesday,<br>26 April, 2022   | Manually converting ODP data in UIM and Dava applications                                                                                  | HRD & Pimpinan<br>DAMAN |
| 3  | Wednesday,<br>27 April, 2022 | Continuing the work of manual turnover of ODP data in the UIM and Dava applications                                                        |                         |
| 4  | Thursday<br>28 April, 2022   | Permission                                                                                                    | -                       |
| 5  | Friday<br>29 April, 2022     | Eid Al-Fitr Holiday                                                                                                    | HRD & Pimpinan<br>DAMAN |

Source: Processed Data 2022

Table 3.9 is the author's last week of practical work activities. This week, the author got a new job, namely to convert ODP data in the UIM and DAVA applications.

Table 3.10 Daily Activities of May 09st, 2022 to May 13rd, 2022

| No | Date and time              | Description of activities                                                           | Assignor         |
|----|----------------------------|-------------------------------------------------------------------------------------|------------------|
| 1  | Monday,<br>09 May, 2022    | Continuing the work of manual turnover of ODP data in the UIM and Dava applications |                  |
| 2  | Tuesday,<br>10 May, 2022   | Continuing the work of manual turnover of ODP data in the UIM and Dava applications | HRII X7 Pimninan |
| 3  | Wednesday,<br>11 May, 2022 | Continuing the work of manual turnover of ODP data in the UIM and Dava applications | HRI) & Pimpinan  |
| 4  | Thursday<br>12 May, 2022   | Continuing the work of manual turnover of ODP data in the UIM and Dava applications | HULL & Dimpinon  |
| 5  | Friday<br>13 May, 2022     | Continuing the work of manual turnover of ODP data in the UIM and Dava applications |                  |

Source: Processed Data 2022

Table 3.10 is the author's first week of practical work activities in May. This week the author continues his work on ODP data turnover in the UIM and DAVA applications.

Table 3.11 Daily Activities of May 16th, 2022 to May 20th, 2022

| No | Date and time              | Description of activities                                                                                                    | Assignor       |
|----|----------------------------|----------------------------------------------------------------------------------------------------|----------------|
| 1  | Monday,<br>16 May, 2022    | Vesak Day                                                                                                    | -              |
| 2  | Tuesday,<br>17 May, 2022   | <ol> <li>Share the latest ODP Layout</li> <li>Continuing to work on the Layout<br/>and filling out the FTTH (Faber to the<br/>home) FO Configuration in the UIM<br/>and Dava Applications.</li> </ol> |                |
| 3  | Wednesday,<br>18 May, 2022 | Continuing to work on Layout and filling out the FTTH (Faber to the home) FO Configuration in UIM and Dava Applications.                                                                              | HRD & Pimpinan |
| 4  | Thursday,<br>19 May, 2022  | Continuing to work on Layout and filling out the FTTH (Faber to the home) FO Configuration in UIM and Dava Applications.                                                                              | HRD & Pimpinan |
| 5  | Friday<br>20 May, 2022     | Continuing to work on Layout and filling out the FTTH (Faber to the home) FO Configuration in UIM and Dava Applications.                                                                              | HRD & Pimpinan |

Source: Processed Data 2022

Table 3.11 is the author's practical work activities. This week, the author got the latest ODP division, continuing to work on the Layout and Filling in the FTTH (Faber to the home) FO Configuration.

Table 3.12 Daily Activities of May 23th, 2022 to May 27th, 2022

| No | Date and time              | Description of activities                                                                                                | Assignor       |
|----|----------------------------|----------------------------------------------------------------------------------------------------|----------------|
| 1  | Monday,<br>23 May, 2022    | Continuing to work on Layout and filling out the FTTH (Faber to the home) FO Configuration in UIM and Dava Applications. | DAMAN          |
| 2  | Tuesday,<br>24 May, 2022   | Continuing to work on Layout and filling out the FTTH (Faber to the home) FO Configuration in UIM and Dava Applications. | HRD & Pimpinan |
| 3  | Wednesday,<br>25 May, 2022 | Continuing to work on Layout and filling out the FTTH (Faber to the home) FO Configuration in UIM and Dava Applications. | HRD & Pimpinan |
| 4  | Thursday,<br>26 May, 2022  | Ascension Day of Jesus                                                                                                   | -              |
| 5  | Friday<br>27 May, 2022     | Continuing to work on Layout and filling out the FTTH (Faber to the home) FO Configuration in UIM and Dava Applications. | HRD & Pimpinan |

Source: Processed Data 2021

Table 3.12 is the author's practical work activities. This week, the author got the latest ODP division, continuing to work on the Layout and Filling in the FTTH (Faber to the home) FO Configuration.

Table 3.13 Daily Activities of May 30th, 2022 to May 31rd, 2022

| No | Date and time           | Description of activities                                                                                                | Assignor       |
|----|-------------------------|----------------------------------------------------------------------------------------------------|----------------|
| 1  | Monday,<br>30 May 2022  | Continuing to work on Layout and filling out the FTTH (Faber to the home) FO Configuration in UIM and Dava Applications. | HRD & Pimpinan |
| 2  | Tuesday,<br>31 May 2022 | Continuing to work on Layout and filling out the FTTH (Faber to the home) FO Configuration in UIM and Dava Applications. | HRD & Pimpinan |

Source: Processed Data 2022

Table 3.13 is the last practical work activity in the month of May the author. This week the author is still working on last week's work on Layout and Filling in the FTTH FO Configuration (Faber to the home).

Table 3.14 Daily Activities of June 01th, 2022 to June 03th, 2022

| No | Date and time              | Description of activities                                                           | Assignor |
|----|----------------------------|-------------------------------------------------------------------------------------|----------|
| 1  | Wednesday,<br>01 June 2022 | Continuing the work of manual turnover of ODP data in the UIM and Dava applications |          |
| 2  | Thursday,<br>02 June 2022  | Continuing the work of manual turnover of ODP data in the UIM and Dava applications |          |
| 3  | Friday<br>03 June 2022     | Continuing the work of manual turnover of ODP data in the UIM and Dava applications |          |

Source: Processed Data 2022

Table 3.14 is the last practical work activity in the month of May the author. This week the author is still working on last week's work on Layout and Filling in the FTTH FO Configuration (Faber to the home).

Table 3.15 Daily Activities of May 03rd, 2021 to May 07th, 2021

| No | Date and time              | Description of activities                                                                                      | Assignor                |
|----|----------------------------|----------------------------------------------------------------------------------------------------|-------------------------|
| 1  | Monday,<br>06 June 2022    | Continuing the work of manual turnover of ODP data in the UIM and Dava applications                            | HRII X7 Pimninan        |
| 2  | Tuesday,<br>07 June 2022   | Continuing the work of manual turnover of ODP data in the UIM and Dava applications                            |                         |
| 3  | Wednesday,<br>08 June 2022 | <ol> <li>The latest ODP share that will be deleted in panel 2</li> <li>Panel 2 data wipe in UIM app</li> </ol> | HRD & Pimpinan<br>DAMAN |
| 4  | Thursday,<br>09 June 2022  | <ol> <li>The latest ODP share that will be deleted in panel 2</li> <li>Panel 2 data wipe in UIM app</li> </ol> | HRD & Pimpinan<br>DAMAN |
| 5  | Friday<br>10 June 2022     | Paste the Wifi customer ID Barkot                                                                              | HRD & Pimpinan<br>DAMAN |

Source: Processed Data 2022

Table 3.15 is the author's practical work activities. This week the author is still working on last week's work on Layout and Filling in the FTTH FO

Configuration (Faber to the home), working on deleting panel 2 data in the UIM application and sticking the Wifi subscriber Barkot ID.

Table 3.16 Daily Activities of June 13th, 2022 to June 17th, 2022

| No | Date and time             | Description of activities                                                                                         | Assignor                |
|----|---------------------------|----------------------------------------------------------------------------------------------------|-------------------------|
| 1  | Monday,                   | Paste the Wifi customer ID Barkot                                                                                 | HRD & Pimpinan          |
|    | 13 June 2022              | raste the will customer ID barkot                                                                                 | DAMAN                   |
| 2  | Tuesday,                  | Paste the Wifi customer ID Barkot                                                                                 | HRD & Pimpinan          |
|    | 14 June 2022              | raste the will customer iD barkot                                                                                 | DAMAN                   |
| 3  | Wednesday,                | Paste the Wifi customer ID Barkot                                                                                 | HRD & Pimpinan          |
|    | 15 June 2022              | raste the will customer in Barkot                                                                                 | DAMAN                   |
| 4  | Thursday,<br>16 June 2022 | <ol> <li>Data sharing to be turned over</li> <li>Manually converting ODP data in<br/>UIM and Dava apps</li> </ol> | HRD & Pimpinan<br>DAMAN |
| 5  | Friday<br>17 June 2022    | Manually converting ODP data in UIM and Dava apps                                                                 | HRD & Pimpinan<br>DAMAN |

Source: Processed Data 2022

Table 3.16 is the author's practical work activities. This week, the author is still working on pasting the Barkot ID and Manually converting ODP data in UIM and Dava apps.

Table 3.17 Daily Activities of June 20th, 2022 to June 24st, 2022

| No | Date and time              | Description of activities                               | Assignor                |
|----|----------------------------|---------------------------------------------------------|-------------------------|
| 1  | Monday,<br>20 June 2022    | Paste the Wifi customer ID Barkot                       | HRD & Pimpinan<br>DAMAN |
| 2  | Tuesday,<br>21 June 2022   | Paste the Wifi customer ID Barkot                       | HRD & Pimpinan<br>DAMAN |
| 3  | Wednesday,<br>22 June 2022 | Checking the ODP data that has been turned over in GDOC | HRD & Pimpinan<br>DAMAN |
| 4  | Thursday,<br>23 June 2022  | Paste the Wifi customer ID Barkot                       | HRD & Pimpinan<br>DAMAN |
| 5  | Friday<br>24 June 2022     | Paste the Wifi customer ID Barkot                       | HRD & Pimpinan<br>DAMAN |

Source: Processed Data 2022

Table 3.17 is an activity of the author's practical work. This week the author continues his work, namely checking the ODP data that has been turned over at GDOC and attaching the barcode of the wifi customer ID.

Table 3.18 Daily Activities of June 27th, 2022 to June 30th, 2022

| No | Date and time              | Description of activities          | Assignor                |
|----|----------------------------|------------------------------------|-------------------------|
| 1  | Monday,<br>27 June 2022    | Paste the Wifi customer ID Barkot  | HRD & Pimpinan<br>DAMAN |
| 2  | Tuesday,<br>28 June 2022   | Checking QR valins in the DAVA app | HRD & Pimpinan<br>DAMAN |
| 3  | Wednesday,<br>29 June 2022 | Checking QR valins in the DAVA app | HRD & Pimpinan<br>DAMAN |
| 4  | Thursday,<br>30 June 2022  | Checking QR valins in the DAVA app | HRD & Pimpinan<br>DAMAN |

Source: Processed Data 2022

Table 3.18 is the author's last week of practical work activities. This week the author continues the work of attaching the barkot ID of the wifi customer and Checking QR valins in the DAVA app.

#### 3.3 Systems and Procedures

#### **3.3.1** System

To facilitate employees in carrying out their duties, the company uses an internet-based system. Each computer in one division is connected to other divisions throughout the Daman Unit at PT. TELKOM Indonesia Tbk.Telecomunications Area Riau Mainland. But not all work is done online, there are some jobs that are done offline and manually, from some of my work more online than offline.

#### 3.3.2 Procedure

Practical work procedures that have been carried out at PT. TELKOM Indonesia Tbk. Telecommunication Area Riau Mainland starting on March 01 to June 30, 2022 in the Daman room are as follows:

1. Layout and fill in the FTTH (Faber to the home) FO Configuration in UIM and Dava applications.

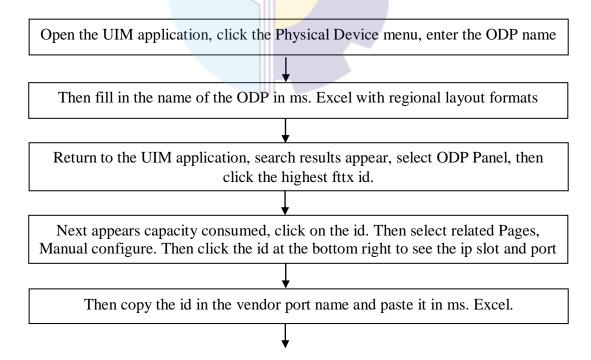

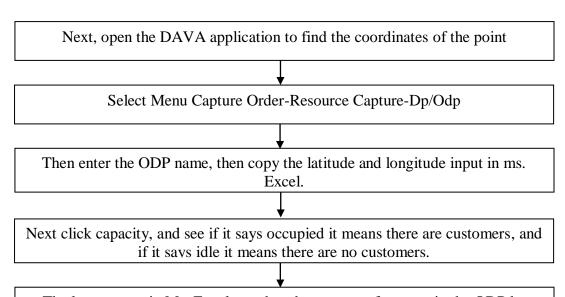

The last content in Ms. Excel matches the amount of content in the ODP by marking it in gray

Flowchart 3.1 Layout and fill in the FTTH (Faber to the home) FO Configuration in UIM and Dava applications.

Source: Processed Data 2022

Telkom & KONFIGURASI FO FITH

TELOR NAMA OC DISTRBUS OCH DE PS 18 ALAMAT OCP KOORGNAT OCP REDAMAN GRICODE

STO OLT PP. 81 (81-44) OCC-818 FB OCH DE PS 18 ALAMAT OCP KOORGNAT OCP REDAMAN GRICODE

### COLUMN COLUMN

Figure 3.2 Layout and fill in the FTTH (Faber to the home) FO Configuration in UIM and Dava applications

Source: Processed Data 2022

In this activity the author was assigned to Layout and fill in the FTTH (Faber to the home) FO Configuration in UIM and Dava applications. In this activity, the author was assigned to Layout and fill in the FTTH (Faber to the home) FO Configuration on UIM and Dava applications. The purpose of making this layout is to display the elements contained in the network in the form of

images and text to be communicative in order to make it easier for readers to receive the information presented.

#### 2. Paste the Wifi customer ID Barkot.

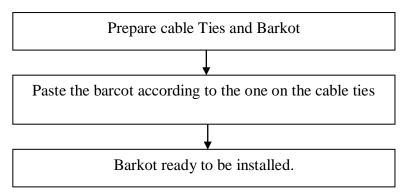

Flowchart 3.3 Paste the Wifi customer ID Barkot. Source: Processed Data 2022

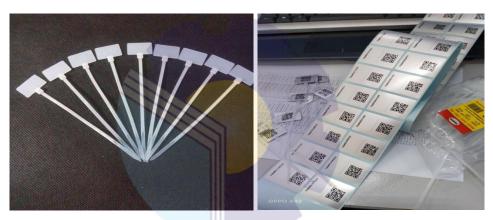

Figure 3.3 Cable Ties and Barkot Source: Processed Data 2022

The purpose of Pasting the Barkot Wifi customer ID to make it easier to search and access data, has a password for each barkot to mark which barkot has been used.

#### 3. Manually converting ODP data in UIM and Dava apps

Open the UIM application, click the service menu, then enter no inet, change start with to contains, then take the No incli Then click back to the service menu, paste the incli no. The services that must be turned over are: Broadband\_Access\_RFS, IPTV\_RFS and Voice\_RFS The first way is to create a service trail that requires an IP ODP (STP) and inet that you want to generate manually Open Physical Devices, click ID on ODP\_Panel, then select and copy the unassigned id number, enter the ID into the service trail, and enter the Inet number and SAVE Then enter the Execute Rule, select CREAT\_SERVICE\_TRAIL\_CIRCUIT, CHOOSE FILE and process, then the copy no service trail appears Continue to service, click id broadband\_access\_ RFS, Create, Save and Close. then expanded, which we changed subscriber\_terminal\_port(stp), target and service trail First, change the contents of the stp to odp\_panel\_downlink, then click deference, paste the odp id in the service trail, search, click in an empty place then OK Second, change the target stp to fttx\_odp reference, enter the ODP name, search, click in an empty place, then OK Continue to the service trail, enter no service trail, search, click in an empty place, then OK. Wait a few moments select action, approve, issue, and complete The last step is to open the service menu again, enter the inet number and

Flowchart 3.4 Manually converting ODP data in UIM and Dava apps Source: Processed Data 2022

see if the date has changed then the data has been trumped.

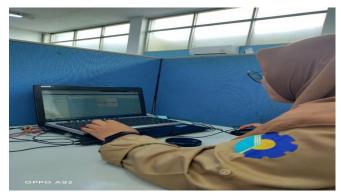

Figure 3.4 Manually converting ODP data in UIM and Dava apps Source: Processed Data 2022

The purpose of converting ODP data manually in the UIM and Dava applications is to correct field data errors using the UIM application.

4. Panel 2 data wipe in UIM app

Open the UIM application, select the Physical Device menu, enter the ODP name in Start With, Search.

Search Result appears, click panel id 02, then select fttx and jumper. To delete the panel, click next to an empty ID and select DELETE. Continue to remove fttx and jumpers on other ports.

If the fttx and jumpers have been deleted, then the id from panel 02 must also be deleted with the same steps

Click the Physical Device menu, enter the ODP name in Name, then Search.

Then the Search Result appears, click on panel ID 02 and DELETE

Flowchart 3.5 Panel 2 data wipe in UIM app Source: Processed Data 2022

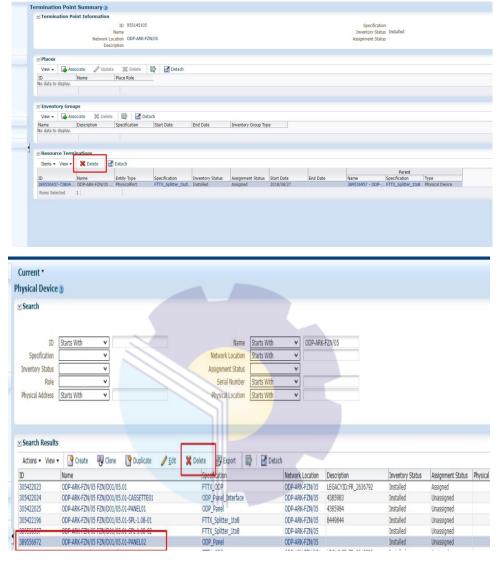

Figure 3.5 Panel 2 data wipe in UIM app Source: Processed Data 2022

The purpose of deleting Panel 2 data in the UIM application is done because the real field is only 1 panel while in the system 2 panels. The goal is that the data in the field with the system is straight.

#### 5. Checking the ODP data that has been turned over in GDOC

Open the link in the google chrome menu, a google document appears which is ms. Excel.

Then take the internet number then open the valins applicationklik tracking valins, pilih search by service.

Paste the inet number, search.

If the service only appears no inet then the description in gdoc no data and on the contrary.

Flowchart 3.6 Checking the ODP data that has been turned over in GDOC Source: Processed Data 2022

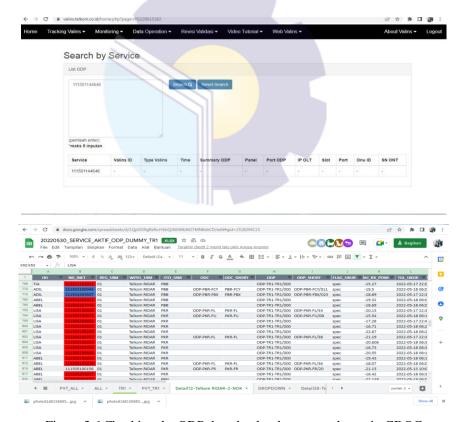

Figure 3.6 Checking the ODP data that has been turned over in GDOC Source: Processed Data 2022

The purpose of Checking the ODP data that has been submitted at GDOC in order to find out which UIMs have been validated.

### 6. Checking QR valins in the DAVA app

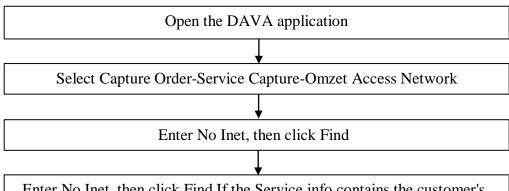

Enter No Inet, then click Find If the Service info contains the customer's name, then the information in GDOC is written DONE, and if the service info only contains No data available in table, then the information in GDOC is written NO DATA.

Flowchart 3.6 Checking QR valins in the DAVA app Source: Processed Data 2022

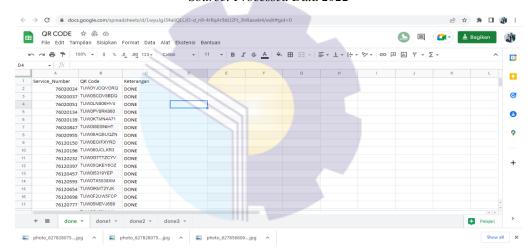

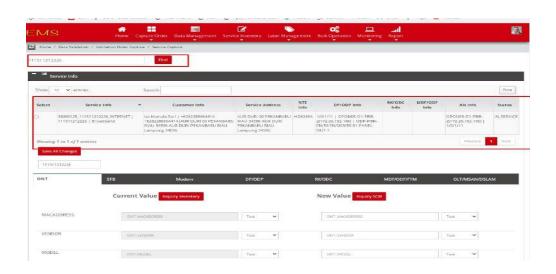

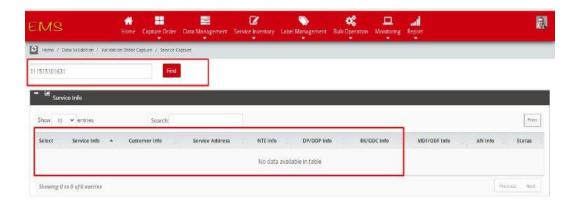

Figure 3.7 Checking QR valins in the DAVA app Source: Processed Data 2022

The purpose of Checking QR validity in the DAVA application is to increase the target for wifi subscribers.

#### 3.4. Obstacle and Solution

#### 3.4.1 Obstacle

As long as the authors carry out practical work, the authors try to complete the work optimally and on time. However, in its implementation there are several obstacles experienced by the author in completing the work. The obstacles experienced by the author during the practical work in the PT. Telkom Indonesia Tbk. Telecommunications Area Riau Mainland is as follows:

- 1. The desk space is narrow, so the author has a little difficulty doing some work. Lack of facilities such as chairs, the author has to take a seat in another part because of the lack of these facilities.
- 2. There is some work that makes the writer a little confused. Like a job that the author should not do to pursue the target of the work.
- Network disturbance, the author is often exposed to this problem, because
  with the network disturbance, the author is a little late in doing the work
  assigned.

# **3.4.2 Solution**

- 1. A good place or facility should be provided for interns, so as not to mix with other employees, so as not to disturb the concentration of workers.
- 2. Given a suitable job for interns.
- 3. Check first before installing the lan cable so that the author is not in a hurry for the job.

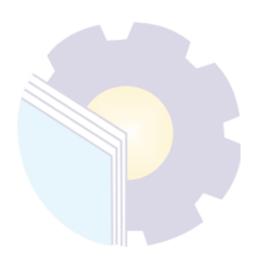

#### **CHAPTER IV**

#### CONCLUSION AND SUGGESTION

#### 4.1. Conclusion

Based on the explanation in the previous chapter, the authors draw conclusions in several ways, namely as follows:

- The author was given a task, namely the Daman Room Section, which was taught to Layout and fill in the FTTH (Faber to the home) configuration in UIM and Dava Applications, install Barkot ID, activate and deactivate data panels, and generate manual data.
- 2. In the implementation of this Job Training, the writer did the Job Training in one of the State-Owned Enterprises in Riau, namely PT. TELKOM Indonesia Tbk. Witel Riau Daratan which lasts for 4 (four) months starting from March 1, 2022 to June 30, 2022.

#### 4.2. Suggestion

The author provides several suggestions for various parties, namely for the author himself, for students or younger siblings who will do practical work in the next period, for companies and for Bengkalis State Polytechnic.

#### 1. Author

Suggestions for writers to be more careful, thorough and concentrated in writing works. Get in the habit of reading first before acting, and think realistically and rationally, and do tasks according to the directions or orders that have been given by the employee concerned.

#### 2. Student

The author also provides suggestions that may be useful for students who will carry out practical work activities for the next period, namely prioritizing occupational safety and health, making the best use of time, doing work according to ability, thinking before acting, always being patient and obedient and must learn set everything up. Assigned work.

#### 3. Company

After the author runs the Job Training activities at PT. TELKOM Indonesia Tbk. Witel Riau Mainland. There are several suggestions for a better company, namely when the company gives assignments that have great responsibility and high risk to Internship students to be supervised, guided and taught the steps.

#### 4. Polytechnic State Bengkalis

The suggestion for the Bengkalis State Polytechnic is to hold this Field Work Practice which can be used as an evaluation material, and it should be given to students before carrying out the Field Work Practice in accordance with the field or course material in accordance with the Field Work Practice company. And the person concerned will take the student who will do practical work on the first day of admission, and pick him up again when the student has finished doing practical work.

#### **APPENDICES**

Appendix 1: Apprenticeship Reply Letter

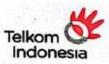

: Tel.08/PD 000/R1W-1H520000/2022

Pekanbaru, 20 Januari 2022

Kepada

Yth

Wakil Direktur I

Politeknik Negeri Bengkalis

Di

Bengkalis

Dari

: MANAGER SHARED SERVICE HC & FINANCE RIDAR

Lampiran Perihal

Persetujuan Pelaksanaan Magang

Menunjuk surat Saudara Nomor : 0067/PL31/TU/2022 tanggal 04 Januari 2022 perihal Pelaksanaan magang, atas nama manajemen PT. Telekomunikasi Indonesia.Tbk. Witel Riau Daretan menyampaikan bahwa pada prinsipnya menyetujui dan menerima Mahasiswa Saudara untuk melaksanakan Kegiatan dimaksud, dimulai dari tanggal 01 Maret 2022 s/d 30 Juni 2022 dengan lokasi kegiatan sebagai berikut :

| No. | Nama | NIM        | Jurusan                  | Lokasi<br>Magang | Pembimbing         |
|-----|------|------------|--------------------------|------------------|--------------------|
| 01  |      | 5404181177 | Adm.Bisnis Internasional | DAMAN            | Dina Khaira/810027 |
| 02  |      | 5404181156 | Adm.Bisnis Internasiona  | DAMAN            | Dina Khaira/810027 |
| 03  |      | 5404181152 | Adm.Bisnis Internasiona  | DAMAN            | Dina Khaira/810027 |
| 04  |      | 5404181147 | Adm.Bisnis Internasiona  | DAMAN            | Dina Khaira/810027 |

Selanjutnya kepada calon peserta agar melapor paling lambat 3 (tiga) hari sebelum tanggal pelaksanaan kebagian HR Telkom Witel Ridar Jin. Jend. Sudirman No. 199 Pekanbaru, atau kepada Sdr. Fajar telepon kantor: 0761-851023, dengan membawa surat ini, pas foto warna ukuran 3x4 sebanyak 4 (empat) lembar, meterai Rp.6.000,- sebanyak 1 (satu)lembar, fotocopy Kartu Mahasiswa sebanyak 1 (satu)lembar dan membawa perangkat kerja (laptop) serta mengisi "Surat Pernyataan "dan "Surat Kesediaan" selama melakukan Kerja Praktek(sejenisnya) di PT. Telekomunikasi Indonesia.Tbk (form tersedia di Telkom.).

Apabila dalam waktu yang telah ditentukan peserta tidak melapor, maka kami anggap yang bersangkutantelah mengundurkan diri.

Demikian kami sampaikan atas perhatian dan kerjasama Saudara kami ucapkan terimakasih.

Hormat Kami,

AFINAGE IS.
MANAGER SHARED SERVICE HC & FINANCE RIDAR

Tembusan ASMAN DAVAL & INVENTORY MGT SUPERVISORY RIDAR

PT. TELKOM WILAYAH TELEKOMUNIKASI RIAU DARATAN WILAYAH TELEKOMUNIKASI RIAU DARATAN 199 Tele (0761) 801070 Jl. Jend, Sudirman No. 199 Telp. (0761) 8010700 Pekanbaru - 28111 www.telkom.co.id

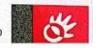

# Appendix 2 : Apprenticeship Statement Letter

### LETTER OF STATEMENT No. Tel 10/PS 000/R1W-1H380000/2022

The undersigned certify that:

Name

: Lisa Rahmadani Putri

Place/ Date. Born

: Sei injab/ 21 December 1999

Address

: Jl. Subrantas Sei Injab Kel. Terkul Kec. Rupat

Has done practical work at our company, PT TELKOM INDONESIA Tbk. WITEL Risu Daratan from March 01 to June 30, 2022 as a practical worker (KP)

While working at our company, the person concerned has shown perseverance and sincerity to work well

This certificate is given to be used as it should be.

This is so that those who are interested know

Pekanbaru, June 30, 2022

Dina Khaira Batu Bara S. Kom., M.Kom

Assistant Manager

S management

# Appendix 3: Apprenticeship Assesment Sheet

# EVALUATION RESULT FROM JOB TRAINING

#### COMPANY APPRAISAL

#### PT. TELKOM INDONESIA Tbk. WITEL RIAU DARATAN

Name

: Lisa Rahmadani Putri

Student's Identity No

: 5404181147

Study Program

: D4- International Business Administration

College

: State Polytechnic Of Bengkalis

| No. | Assessment Aspect      | Percentage | Scores |
|-----|------------------------|------------|--------|
| 1.  | Disciplin              | 20%        | 60     |
| 2.  | Responsibility         | 25%        | 85     |
| 3.  | Adjustment/ Adaptation | 10 %       | Go.    |
| 4.  | Work Result            | 30%        | 80     |
| 5.  | Behavior in General    | 15 %       | 63     |
|     | Total (1+2+3+4+5)      | 100%       |        |

#### Explanation:

 Score
 : Criteria

 81 - 100
 : Excelence

 71 - 80
 : Very Good

 66 - 70
 : Good

61 – 65 56 – 60 : Good Enough : Enough

Notes:

....

Pekanbaru, June 30<sup>th</sup> 2022

Assistant Manager

36

# Appendix 4 : List of Apprenticeship Sheet

# DAFTAR ABSENSI MAGANG PT.TELKOM INDONESIA THE WITEL RIAU DARATAN BULAN MARET 2022

Name : Lisa Rahmadani Putri

NIM : 5404181147

Intenship time : 08.00 WIB - 17.00 WIB

| No | Day       | Date      | Description       | Paraf |
|----|-----------|-----------|-------------------|-------|
| 1  | Tuesday   | 1-Mar-22  | Present           | of    |
| 2  | Wednesday | 2-Mar-22  | Present           | of    |
| 3  | Thursday  | 3-Mar-22  | Suci Nyepi<br>Day | ο̈́γ  |
| 4  | Friday    | 4-Mar-22  | Present           | ó     |
| 5  | Saturday  | 5-Mar-22  | Holiday           | DY    |
| 6  | Sunday    | 6-Mar-22  | Holiday           | dy    |
| 7  | Monday    | 7-Mar-22  | Present           | øy    |
| 8  | Tuesday   | 8-Mar-22  | Present           | oy    |
| 9  | Wednesday | 9-Mar-22  | Present           | ο̈γ   |
| 10 | Thursday  | 10-Mar-22 | Present           | oy    |
| 11 | Friday    | 11-Mar-22 | Present           | oy    |
| 12 | Saturday  | 12-Mar-22 | Holiday           | oj    |
| 13 | Sunday    | 13-Mar-22 | Holiday           | of    |
| 14 | Monday    | 14-Mar-22 | Present           | 01    |
| 15 | Tuesday   | 15-Mar-22 | Present           | oy    |
| 16 | Wednesday | 16-Mar-22 | Present           | oy    |
| 17 | Thursday  | 17-Mar-22 | Present           | dý    |
| 18 | Friday    | 18-Mar-22 | Present           | OÝ    |

| 19 | Saturday  | 19-Mar-22 | Holiday | 01 |
|----|-----------|-----------|---------|----|
| 20 | Sunday    | 20-Mar-22 | Holiday | by |
| 21 | Monday    | 21-Mar-22 | Present | oy |
| 22 | Tuesday   | 22-Mar-22 | Present | of |
| 23 | Wednesday | 23-Mar-22 | Present | by |
| 24 | Thursday  | 24-Mar-22 | Present | oÿ |
| 25 | Friday    | 25-Mar-22 | Present | oy |
| 26 | Saturday  | 26-Mar-22 | Holiday | oy |
| 27 | Sunday    | 27-Mar-22 | Holiday | oż |
| 28 | Monday    | 28-Mar-22 | Present | oy |
| 29 | Tuesday   | 29-Mar-22 | Present | oy |
| 30 | Wednesday | 30-Mar-22 | Present | dy |
| 31 | Thursday  | 31-Mar-22 | Present | or |

Pekanbaru, March 31, 2022 Supervisor

(DINA KHAIRA BATUBARA, S. Kom, M. Kom.,)

(CS) suprem demonstrative translations

# DAFTAR ABSENSI MAGANG PT.TELKOM INDONESIA Tbk. WITEL RIAU DARATAN BULAN APRIL 2022

Name : Lisa Rahmadani Putri

NIM : 5404181147

Internship time : 08.00 WIB - 16.00 WIB

| No | Day       | Date      | Description           | Paraf |
|----|-----------|-----------|-----------------------|-------|
| 1  | Friday    | 1-Apr-22  | Present               | oy    |
| 2  | Saturday  | 2-Apr-22  | Holiday               | oy    |
| 3  | Sunday    | 3-Apr-22  | Holiday               | 07    |
| 4  | Monday    | 4-Apr-22  | Present               | 8ry   |
| 5  | Tuesday   | 5-Apr-22  | Present               | di    |
| 6  | Wednesday | 6-Apr-22  | Present               | Вż    |
| 7  | Thursday  | 7-Apr-22  | Sick                  | o'y'  |
| 8  | Friday    | 8-Apr-22  | Sick                  | 07    |
| 9  | Saturday  | 9-Apr-22  | Holiday               | dy    |
| 10 | Sunday    | 10-Apr-22 | Holiday               | loż   |
| 11 | Monday    | 11-Apr-22 | Sick                  | by '  |
| 12 | Tuesday   | 12-Apr-22 | Present               | 'OY   |
| 13 | Wednesday | 13-Apr-22 | Present               | 0y'   |
| 14 | Thursday  | 14-Apr-22 | Present               | 'oy   |
| 15 | Friday    | 15-Apr-22 | Wafat Isa Al<br>masih | οή    |
| 16 | Saturday  | 16-Apr-22 | Holiday               | dig   |
| 17 | Sunday    | 17-Apr-22 | Paskah Day            | bý    |
| 18 | Monday    | 18-Apr-22 | Present               | oÿ    |

CS Desirabal dengan Can Scanner

| 19 | Tuesday   | 19-Apr-22 | Present     | 04  |
|----|-----------|-----------|-------------|-----|
| 20 | Wednesday | 20-Apr-22 | Present     | by  |
| 21 | Thursday  | 21-Apr-22 | Kartini Day | 04  |
| 22 | Friday    | 22-Apr-22 | Present     | on  |
| 23 | Saturday  | 23-Apr-22 | Holiday     | oil |
| 24 | Sunday    | 24-Apr-22 | Holiday     | oy  |
| 25 | Monday    | 25-Apr-22 | Present     | 04  |
| 26 | Tuesday   | 26-Apr-22 | Present     | Oy  |
| 27 | Wednesday | 27-Apr-22 | Present     | 04  |
| 28 | Thursday  | 28-Apr-22 | Permission  | or  |
| 29 | Friday    | 29-Apr-22 | Idul Fitri  | OY. |
| 30 | Saturday  | 30-Apr-22 | Holiday     | Oy. |

Pekanbaru, April 30, 2022 Supervisor

(DINA KHAIRA BATUBARA, S. Kom, M. Kom.,)

#### DAFTAR ABSENSI MAGANG PT.TELKOM INDONESIA Tbk. WITEL RIAU DARATAN **BULAN MEI 2022**

Name NIM

: Lisa Rahmadani Putri : 5404181147 : 08.00 WIB – 16.00 WIB

Intemship time

| No | Day       | Date      | Description | Paraf |
|----|-----------|-----------|-------------|-------|
| 1  | Sunday    | 1-May-22  | Holiday     | υj    |
| 2  | Monday    | 2-May-22  | Idul Fitri  | of    |
| 3  | Tuesday   | 3-May-22  | Idul Fitri  | 04    |
| 4  | Wednesday | 4-May-22  | Idul Fitri  | οÿ    |
| 5  | Thursday  | 5-May-22  | Idul Fitri  | οή    |
| 6  | Friday    | 6-May-22  | Idul Fitri  | 67    |
| 7  | Saturday  | 7-May-22  | Holiday     | of    |
| 8  | Sunday    | 8-May-22  | Holiday     | of    |
| 9  | Monday    | 9-May-22  | Present     | of    |
| 10 | Tuesday   | 10-May-22 | Present     | oje   |
| 11 | Wednesday | 11-May-22 | Present     | oy    |
| 12 | Thursday  | 12-May-22 | Present     | ο̈́   |
| 13 | Friday    | 13-May-22 | Present     | βý    |
| 14 | Saturday  | 14-May-22 | Holiday     | dy    |
| 15 | Sunday    | 15-May-22 | Holiday     | dy    |
| 16 | Monday    | 16-May-22 | Waisak Day  | δý    |
| 17 | Tuesday   | 17-May-22 | Present     | 04    |
| 18 | Wednesday | 18-May-22 | Present     | οÿ    |
| 19 | Thursday  | 19-May-22 | Present     | Oý    |

| 20 | Friday    | 20-May-22 | Present                  | 09  |
|----|-----------|-----------|--------------------------|-----|
| 21 | Saturday  | 21-May-22 | Holiday                  | Ó   |
| 22 | Sunday    | 22-May-22 | Holiday                  | Oy  |
| 23 | Monday    | 23-May-22 | Present                  | OY. |
| 24 | Tuesday   | 24-May-22 | Present                  | òy' |
| 25 | Wednesday | 25-May-22 | Present                  | Toy |
| 26 | Thursday  | 26-May-22 | Kenaikan Isa<br>Al Masih | oj  |
| 27 | Friday    | 27-May-22 | Present                  | oy  |
| 28 | Saturday  | 28-May-22 | Holiday                  | oy. |
| 29 | Sunday    | 29-May-22 | Holiday                  | oy  |
| 30 | Monday    | 30-May-22 | Present                  | oig |
| 31 | Tuesday   | 31-May-22 | Holiday                  | Dy  |

Pekanbaru, May 31,2022 Supervisor

(DINA KHAIRA BATUBARA, S. Kom, M. Kom.,)

# DAFTAR ABSENSI MAGANG PT.TELKOM INDONESIA Tbk. WITEL RIAU DARATAN BULAN JUNI 2022

Name

: Lisa Rahmadani Putri

NIM

: 5404181147

Intemship time

: 08.00 WIB - 17.00 WIB

| No | Day       | Date      | Description   | Paraf |
|----|-----------|-----------|---------------|-------|
| 1  | Wednesday | 1-Jun-22  | Pancasila Day | oy    |
| 2  | Thursday  | 2-Jun-22  | Present       | oig   |
| 3  | Friday    | 3-Jun-22  | Present       | oy    |
| 4  | Saturday  | 4-Jun-22  | Holiday       | by    |
| 5  | Sunday    | 5-Jun-22  | Holiday       | ry    |
| 6  | Monday    | 6-Jun-22  | Present       | Toy   |
| 7  | Tuesday   | 7-Jun-22  | Present       | Dy'   |
| 8  | Wednesday | 8-Jun-22  | Present       | 'oy   |
| 9  | Thursday  | 9-Jun-22  | Present       | σ'n   |
| 10 | Friday    | 10-Jun-22 | Present       | oy    |
| 11 | Saturday  | 11-Jun-22 | Holiday       | οή    |
| 12 | Sunday    | 12-Jun-22 | Holiday       | ój    |
| 13 | Monday    | 13-Jun-22 | Present       | δý    |
| 14 | Tuesday   | 14-Jun-22 | Present       | dy    |
| 15 | Wednesday | 15-Jun-22 | Present       | oy    |
| 16 | Thursday  | 16-Jun-22 | Present       | oy    |
| 17 | Friday    | 17-Jun-22 | Present       | οÿ    |
| 18 | Saturday  | 18-Jun-22 | Holiday       | oy    |
| 19 | Sunday    | 19-Jun-22 | Holiday       | oly   |

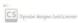

| 20 | Monday    | 20-Jun-22 | Present | 04  |
|----|-----------|-----------|---------|-----|
| 21 | Tuesday   | 21-Jun-22 | Present | O   |
| 22 | Wednesday | 22-Jun-22 | Present | of  |
| 23 | Thursday  | 23-Jun-22 | Present | Ы   |
| 24 | Friday    | 24-Jun-22 | Present | oy  |
| 25 | Saturday  | 25-Jun-22 | Holiday | loy |
| 26 | Sunday    | 26-Jun-22 | Holiday | 07  |
| 27 | Monday    | 27-Jun-22 | Present | of  |
| 28 | Tuesday   | 28-Jun-22 | Present | 04  |
| 29 | Wednesday | 29-Jun-22 | Present | by  |
| 30 | Thursday  | 30-Jun-22 | Present | 04  |

Pekanbaru, June 30, 2022 Supervisor

(DINA KHAIRA BATUBARA, S. Kom, M. Kom.,)

# Appendix 5 : Apprenticeship Certificate

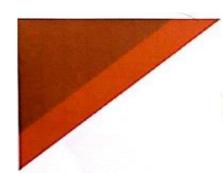

# SERTIFIKAT PENGHARGAAN

DIBERIKAN KEPADA:

# Lisa Rahmadani Putri

Yang telah menjalani dengan baik Program Kerja Praktek pada PT. TELKOM INDONESIA Tbk. WITEL RIAU DARATAN dari tanggal 01 Maret sampai dengan 30 Juni 2022

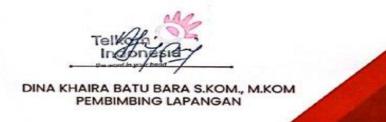

CS punts Annual Continue

# Appendix 6: Apprenticeship Revision List

#### REVISION LETTER

# APPERENTICESHIP OF INTERNATIONAL BUSINESS ADMINISTRATION STATE POLYTECHNIC OF BENGKALIS

NAME

: LISA RAHMADANI PUTRI

REGISTRATION NUMBER

: 5404181147

PLACE

: PT. TELKOM INDONESIA Tbk. Witel RIAU

DARATAN

**ADVISOR** 

: HUTOMO ADMAN MAULANA., S. Pd., M.Si

| NO. | DAY/DATE | REVISION                                                     | ADVISOR |
|-----|----------|--------------------------------------------------------------|---------|
|     |          | - famounca planchort<br>Aan dokumentasi<br>- perbanni Kendan | Jung    |
|     |          |                                                              | Jos     |
|     |          | ACC dattor cidars                                            | 1-1     |
|     |          |                                                              |         |
|     |          | 1                                                            |         |

Bengkalis,

2022

Advisor

HUTOMO ADMAN MAULANA., S. Pd., M.Si

NIP.198908312018031001

# Appendix 7: Daily Activities

# DAILY ACTIVITIES OF THE JOB TRAINING PT.TELKOM INDONESIA Thk. WITEL RIAU DARATAN MARCH 2022

Day : Tuesday

Date : March 01, 2022

| No | Description of activities          | Task Assignor    | Signature |
|----|------------------------------------|------------------|-----------|
| 1  | Introduction                       | Dina Khaira Batu | - 14      |
| 2  | Introducting and learning the UIM, | Bara S.Kom.,     | of        |
|    | DAVA, and Apps                     | M.Kom            | 1         |
|    | Note.                              |                  |           |

| 4 |
|---|
|   |
|   |
|   |
|   |
|   |
|   |
|   |
|   |
| 1 |
|   |
|   |
| * |
|   |

es ....

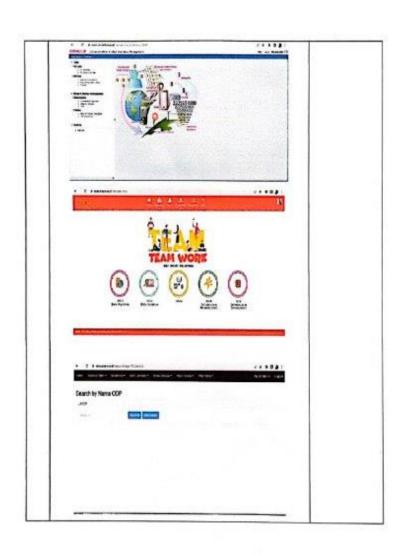

Day : Wednesday
Date : March 02, 2022

| No | Description of activities         | Task Assignor                             | Signature |
|----|-----------------------------------|-------------------------------------------|-----------|
| 1  | Paste the Wifi customer ID Barkot | Dina Khaira<br>Batu Bara<br>S.Kom., M.Kom | øj        |
|    | Note.                             |                                           |           |

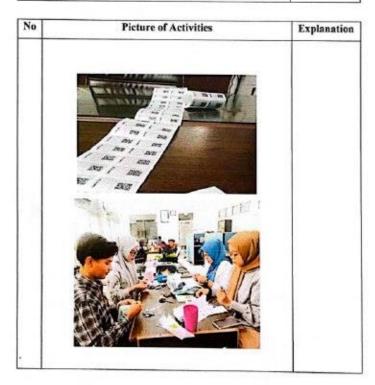

Day : Friday

Date : March 04, 2022

| No | Description of activities                                                                                            | Task Assignor                             | Signature |
|----|----------------------------------------------------------------------------------------------------|-------------------------------------------|-----------|
| 2  | ODP Layout division.  Layout and fill in the FTTH (Faber to the home) FO Configuration in UIM and Dava applications. | Dina Khaira Batu<br>Bara S.Kom.,<br>M.Kom | ą         |
|    | Note.                                                                                                    |                                           |           |

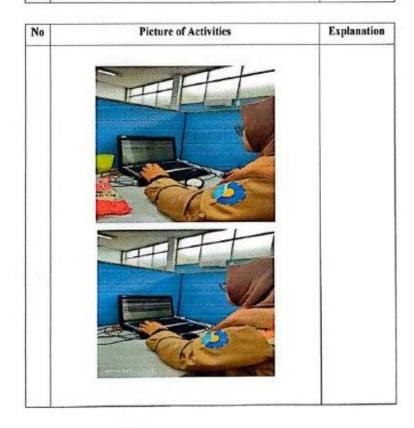

Day : Monday

Date : March 07, 2022

| No | Description of activities                                                                                                    | Task Assignor                             | Signature |
|----|----------------------------------------------------------------------------------------------------|-------------------------------------------|-----------|
| 2  | Continuing to work on Layout and filling out the FTTH (Faber to the home) FO Configuration in UIM and Dava Applications.  Paste the Wifi customer ID Barkot | Dina Khaira Batu<br>Bara S.Kom.,<br>M.Kom | q         |
|    | Note.                                                                                                    |                                           |           |

Day : Tuesday

Date : March 08, 2022

| No | Description of activities                                                                                                    | Task Assignor                             | Signature |
|----|----------------------------------------------------------------------------------------------------|-------------------------------------------|-----------|
| 2  | New ODP Layout share Continuing to work on the Layout and filling out the FTTH (Faber to the home) FO Configuration in the UIM and Dava Applications. | Dina Khaira Batu<br>Bara S.Kom.,<br>M.Kom | ο̈́Υ      |
|    | Note.                                                                                                    |                                           |           |

Day : Wednesday

Date : March 09, 2022

| No | Description of activities                                                                                               | Task Assignor                             | Signature |
|----|----------------------------------------------------------------------------------------------------|-------------------------------------------|-----------|
| 1  | Continuing to work on Layout and filling out the FTTH (Faber to the home) FO Configuration in UIM and Dava Applications | Dina Khaira Batu<br>Bara S.Kom.,<br>M.Kom | ġ         |
|    | Note.                                                                                                    |                                           |           |

CS types have been

Day : Thursday
Date : March 10, 2022

| No | Description of activities                                                                                                    | Task Assignor                             | Signature |
|----|----------------------------------------------------------------------------------------------------|-------------------------------------------|-----------|
| 2  | Attending Socialization on the 7th Floor at 10 am (Occupational Health and Safety Management System) SMK3.  Continuing to work on the Layout and filling out the FTTH (Faber to the home) FO Configuration in the UIM and Dava Applications. | Dina Khaira Batu<br>Bara S.Kom.,<br>M.Kom | oʻ        |
|    | Note.                                                                                                    |                                           |           |

| No | Picture of Activities                                                                                                    | Explanation |
|----|----------------------------------------------------------------------------------------------------|-------------|
|    |                                                                                                    | 14          |
|    | (PER AD)                                                                                                    |             |
|    | St. to challenge and the state of the state of the state  |             |
|    | Suppose they can implement to the control of the control of the co |             |
|    | Mil tales                                                                                                    |             |

CS to do respectations

Day : Friday

Date : March 11, 2022

| No | Description of activities                                                                                                    | Task Assignor                             | Signature |
|----|----------------------------------------------------------------------------------------------------|-------------------------------------------|-----------|
| 2  | Continuing to work on Layout and filling out the FTTH (Faber to the home) FO Configuration in UIM and Dava Applications.  Paste the Wifi customer ID Barkot | Dina Khaira Batu<br>Bara S.Kom.,<br>M.Kom | ġ         |
|    | Note.                                                                                                    |                                           |           |

Day : Monday

Date : March 14, 2022

| No | Description of activities                                                                                                    | Task Assignor                             | Signature |
|----|----------------------------------------------------------------------------------------------------|-------------------------------------------|-----------|
| 2  | Continuing to work on Layout and filling out the FTTH (Faber to the home) FO Configuration in UIM and Dava Applications.  Paste the Wifi customer ID Barkot | Dina Khaira Batu<br>Bara S.Kom.,<br>M.Kom | ğ         |
|    | Note.                                                                                                    |                                           |           |

Day : Tuesday

Date : March 15, 2022

| No | Description of activities                                                                                                | Task Assignor                             | Signature |
|----|----------------------------------------------------------------------------------------------------|-------------------------------------------|-----------|
| 1  | Continuing to work on Layout and filling out the FTTH (Faber to the home) FO Configuration in UIM and Dava Applications. | Dina Khaira Batu<br>Bara S.Kom.,<br>M.Kom | bj        |
|    | Note.                                                                                                    |                                           |           |

C5 ......

Day : Wednesday

Date : March 16, 2022

| No | Description of activities                                                                                                    | Task Assignor         | Signature |
|----|----------------------------------------------------------------------------------------------------|-----------------------|-----------|
| 1  | New ODC Layout share                                                                                                    | Dina Khaira Batu      |           |
| 2  | Continuing to work on the Layout and filling out the FTTH (Faber to the home) FO Configuration in the UIM and Dava Applications. | Bara S.Kom.,<br>M.Kom | d         |
|    | Note.                                                                                                    |                       | -         |

Day : Thursday

Date : March 17, 2022

| No | Description of activities                                                                                                    | Task Assignor                             | Signature |
|----|----------------------------------------------------------------------------------------------------|-------------------------------------------|-----------|
| 1  | Continuing to work on Layout and<br>filling out the FTTH (Faber to the<br>home) FO Configuration in UIM and<br>Dava Applications. | Dina Khaira Batu<br>Bara S.Kom.,<br>M.Kom | ष्रं      |
|    | Note.                                                                                                    |                                           |           |

Day : Friday

Date : March 18, 2022

| No | Description of activities                                                                                                    | Task Assignor                             | Signature |
|----|----------------------------------------------------------------------------------------------------|-------------------------------------------|-----------|
| 1  | Continuing to work on Layout and<br>filling out the FTTH (Faber to the<br>home) FO Configuration in UIM and<br>Dava Applications. | Dina Khaira Batu<br>Bara S.Kom.,<br>M.Kom | 0ÿ        |
|    | Note.                                                                                                    |                                           |           |

CS System Regard Settlemen

Day : Monday

Date : March 21, 2022

| No  | Description of activities                                                                       | Task Assignor         | Signature |
|-----|-------------------------------------------------------------------------------------------------|-----------------------|-----------|
| 1 2 | New ODP Layout share<br>Continuing to work on the Layout                                        | Dina Khaira Batu      | ,         |
|     | and filling out the FTTH (Faber to the home) FO Configuration in the UIM and Dava Applications. | Bara S.Kom.,<br>M.Kom | by        |
| z   | Note.                                                                                           |                       |           |

Day : Tuesday

Date : March 22, 2022

| No | Description of activities                                                                                                    | Task Assignor                             | Signature |
|----|----------------------------------------------------------------------------------------------------|-------------------------------------------|-----------|
| 1  | Continuing to work on the Layout and filling out the FTTH (Faber to the home) FO Configuration in the UIM and Dava Applications. | Dina Khaira Batu<br>Bara S.Kom.,<br>M.Kom | oÿ        |
|    | Note.                                                                                                    |                                           |           |

Day : Wednesday

Date : March 23, 2022

No Description of activities Task Assignor Signature

1 Continuing to work on the Layout and filling out the FTTH (Faber to the home) FO Configuration in the UIM and Dava Applications.

Note.

CS Diginales decayen Leaviscemetr

Day : Thursday

Date : March 24, 2022

| No | Description of activities                                                                                                    | Task Assignor                             | Signature |
|----|----------------------------------------------------------------------------------------------------|-------------------------------------------|-----------|
| 1  | Continuing to work on the Layout<br>and filling out the FITH (Faber to the<br>home) FO Configuration in the UIM<br>and Dava Applications. | Dina Khaira Batu<br>Bara S.Kom.,<br>M.Kom | øġ        |
|    | Note.                                                                                                    |                                           |           |

Day : Friday

Date : March 25, 2022

| No | Description of activities                                                                                                    | Task Assignor                             | Signature |
|----|----------------------------------------------------------------------------------------------------|-------------------------------------------|-----------|
| 1  | Continuing to work on the Layout<br>and filling out the FTTH (Faber to the<br>home) FO Configuration in the UIM<br>and Dava Applications. | Dina Khaira Batu<br>Bara S.Kom.,<br>M.Kom | भू        |
|    | Note.                                                                                                    |                                           |           |

Day : Monday

Date : March 28, 2022

| No | Description of activities                                                                                                    | Task Assignor                             | Signature |
|----|----------------------------------------------------------------------------------------------------|-------------------------------------------|-----------|
| 1  | New ODP Layout share                                                                                                    |                                           |           |
| 2  | Continuing to work on the Layout<br>and filling out the FTTH (Faber to the<br>home) FO Configuration in the UIM<br>and Dava Applications. | Dina Khaira Batu<br>Bara S.Kom.,<br>M.Kom | ij        |
|    | Note.                                                                                                    |                                           |           |

CS tools required to the

Day : Tuesday

Date : March 29, 2022

| No | Description of activities                                                                                                    | Task Assignor    | Signature |
|----|----------------------------------------------------------------------------------------------------|------------------|-----------|
| 1  | Continuing to work on the Layout<br>and filling out the FTTH (Faber to the<br>home) FO Configuration in the UIM<br>and Dava Applications. | Dina Khaira Batu | 헉         |
|    | Note.                                                                                                    |                  |           |

Day : Wednesday

Date : March 30, 2022

| No | Description of activities                                                                                                    | Task Assignor                             | Signature |
|----|----------------------------------------------------------------------------------------------------|-------------------------------------------|-----------|
| 1  | Continuing to work on the Layout<br>and filling out the FTTH (Faber to the<br>home) FO Configuration in the UIM<br>and Dava Applications. | Dina Khaira Batu<br>Bara S.Kom.,<br>M.Kom | øj        |
|    | Note.                                                                                                    |                                           |           |

Day : Thursday

Date : March 31, 2022

| No | Description of activities                                                                                                    | Task Assignor                             | Signature |  |
|----|----------------------------------------------------------------------------------------------------|-------------------------------------------|-----------|--|
| 1  | Continuing to work on the Layout<br>and filling out the FTTH (Faber to the<br>home) FO Configuration in the UIM<br>and Dava Applications. | Dina Khaira Batu<br>Bara S.Kom.,<br>M.Kom | oj        |  |
|    | Note.                                                                                                    |                                           |           |  |

CS typic traps because

#### DAILY ACTIVITIES OF THE JOB TRAINING PT.TELKOM INDONESIA Tbk. WITEL RIAU DARATAN APRIL 2022

Day : Friday

Date : April 01, 2022

| No  | Description of activities                                                                                                    | Task Assignor                             | Signature |
|-----|----------------------------------------------------------------------------------------------------|-------------------------------------------|-----------|
| 1 2 | Latest ODP Layout share Continuing to work on the Layout and filling out the FTTH (Faber to the home) FO Configuration in the UIM and Dava Applications. | Dina Khaira Batu<br>Bara S.Kom.,<br>M.Kom | Þj        |
|     | Note.                                                                                                    |                                           |           |

| No | Picture of Activities                                                                                                    | Explanation |
|----|----------------------------------------------------------------------------------------------------|-------------|
|    |                                                                                                    |             |
|    |                                                                                                    |             |
|    |                                                                                                    |             |
|    |                                                                                                    |             |
|    | - HE                                                                                                    |             |
|    |                                                                                                    |             |
|    |                                                                                                    |             |
|    | C/Z                                                                                                    |             |
|    |                                                                                                    |             |
|    | The state of the state of the s |             |

58

Day : Monday
Date : April 04, 2022

| No | Description of activities                                                                                                | Task Assignor                             | Signature |
|----|----------------------------------------------------------------------------------------------------|-------------------------------------------|-----------|
| 1  | Continuing to work on Layout and filling out the FTTH (Faber to the home) FO Configuration in UIM and Dava Applications. | Dina Khaira Batu<br>Bara S.Kom.,<br>M.Kom | ø         |
|    | Note.                                                                                                    |                                           |           |

Day : Tuesday

Date : April 05, 2022

| No | Description of activities                                                                                                | Task Assignor    | Signature |
|----|----------------------------------------------------------------------------------------------------|------------------|-----------|
| 1  | Continuing to work on Layout and filling out the FTTH (Faber to the home) FO Configuration in UIM and Dava Applications. | Dina Khaira Batu | न्        |
|    | Note.                                                                                                    |                  |           |

Day : Wednesday

Date : April 06, 2022

| No | Description of activities                                                                                                | Task Assignor                             | Signature |
|----|----------------------------------------------------------------------------------------------------|-------------------------------------------|-----------|
| 1  | Continuing to work on Layout and filling out the FTTH (Faber to the home) FO Configuration in UIM and Dava Applications. | Dina Khaira Batu<br>Bara S.Kom.,<br>M.Kom | oġ        |
|    | Note.                                                                                                    |                                           |           |

CS types trape (all party

Day : Tuesday

Date : April 12, 2022

| No | Description of activities                                                                                                | Task Assignor                                | Signature |
|----|----------------------------------------------------------------------------------------------------|----------------------------------------------|-----------|
| 1  | Continuing to work on Layout and filling out the FTTH (Faber to the home) FO Configuration in UIM and Dava Applications. | Dina Khaira<br>Batu Bara<br>S.Kom.,<br>M.Kom | Ö         |
|    | Note.                                                                                                    |                                              | 1.11      |

Day : Wednesday

Date : April 13, 2022

| No | Description of activities                                                                                                | Task Assignor                                | Signature |
|----|----------------------------------------------------------------------------------------------------|----------------------------------------------|-----------|
| 1  | Continuing to work on Layout and filling out the FITH (Faber to the home) FO Configuration in UIM and Dava Applications. | Dina Khaira<br>Batu Bara<br>S.Kom.,<br>M.Kom | 5         |
|    | Note.                                                                                                    |                                              |           |

Day : Thursday

Date : April 14, 2022

| No | Description of activities                                                                                                | Task Assignor                                | Signature |
|----|----------------------------------------------------------------------------------------------------|----------------------------------------------|-----------|
| 1  | Continuing to work on Layout and filling out the FTTH (Faber to the home) FO Configuration in UIM and Dava Applications. | Dina Khaira<br>Batu Bara<br>S.Kom.,<br>M.Kom | 버         |
|    | Note.                                                                                                    |                                              |           |

CS took man between

Day : Monday

Date : April 18, 2022

| No | Description of activities                                                                                                    | Task Assignor                                | Signature |
|----|----------------------------------------------------------------------------------------------------|----------------------------------------------|-----------|
| 1  | Latest ODP Layout share  Continuing to work on the Layout and filling out the FTTH (Faber to the home) FO Configuration in the UIM and Dava Applications. | Dina Khaira<br>Batu Bara<br>S.Kom.,<br>M.Kom | tiq       |
|    | Note.                                                                                                    |                                              |           |

Day : Tuesday

Date : April 19, 2022

| No | Description of activities                                                                                                    | Task Assignor                                | Signature |
|----|----------------------------------------------------------------------------------------------------|----------------------------------------------|-----------|
| 1  | Continuing to work on the Layout and filling out the FTTH (Faber to the home) FO Configuration in the UIM and Dava Applications. | Dina Khaira<br>Batu Bara<br>S.Kom.,<br>M.Kom | 67        |
|    | Note.                                                                                                    |                                              |           |

CS to the free includes

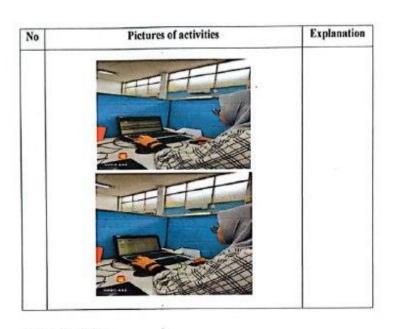

Day : Wednesday

Date : April 20, 2022

| No | Description of activities                                                                                                    | Task Assignor                                | Signature |
|----|----------------------------------------------------------------------------------------------------|----------------------------------------------|-----------|
| 1  | Continuing to work on the Layout and filling out the FTTH (Faber to the home) FO Configuration in the UIM and Dava Applications. | Dina Khaira<br>Batu Bara<br>S.Kom.,<br>M.Kom | ó         |
|    | Note.                                                                                                    |                                              |           |

62

Day : Friday

Date : April 22, 2022

| No | Description of activities                                                                                                    | Task Assignor | Signature |
|----|----------------------------------------------------------------------------------------------------|---------------|-----------|
| 1  | Continuing to work on the Layout and filling out the FTTH (Faber to the home) FO Configuration in the UIM and Dava Applications. | Batu Bara     | ø         |
|    | Note.                                                                                                    |               |           |

Day : Monday

Date : April 25, 2022

| No | Description of activities                      | Task Assignor                                | Signature |
|----|------------------------------------------------|----------------------------------------------|-----------|
| 1  | ODP data sharing that you want to turn<br>over | Dina Khaira<br>Batu Bara<br>S.Kom.,<br>M.Kom | oj        |
|    | Note,                                          |                                              |           |

Day : Tuesday

Date : April 26, 2022

| No | Description of activities                                 | Task Assignor                                | Signature |
|----|-----------------------------------------------------------|----------------------------------------------|-----------|
| 1  | Manually converting ODP data in UIM and Dava applications | Dina Khaira<br>Batu Bara<br>S.Kom.,<br>M.Kom | øÿ        |
|    | Note.                                                     |                                              |           |

Total Street Street

Day : Wednesday

Date : April 27, 2022

| No | Description of activities                                                                 | Task Assignor                                | Signature |
|----|-------------------------------------------------------------------------------------------|----------------------------------------------|-----------|
| 1  | Continuing the work of manual turnover<br>of ODP data in the UIM and Dava<br>applications | Dina Khaira<br>Batu Bara<br>S.Kom.,<br>M.Kom | ģ         |
|    | Note.                                                                                     |                                              |           |

## DAILY ACTIVITIES OF THE JOB TRAINING PT.TELKOM INDONESIA THE WITEL RIAU DARATAN MAY 2022

Day : Monday

Date : May 09, 2022

| No | Description of activities                                                           | Task Assignor                                | Signature |
|----|-------------------------------------------------------------------------------------|----------------------------------------------|-----------|
| 1  | Continuing the work of manual turnover of ODP data in the UIM and Dava applications | Dina Khaira<br>Batu Bara<br>S.Kom.,<br>M.Kom | ď         |
|    | Note.                                                                               |                                              |           |

Day : Tucsday

Date : May 10, 2022

| No | Description of activities                                                                 | Task Assignor                                | Signature |
|----|-------------------------------------------------------------------------------------------|----------------------------------------------|-----------|
| 1  | Continuing the work of manual turnover<br>of ODP data in the UIM and Dava<br>applications | Dina Khaira<br>Batu Bara<br>S.Kom.,<br>M.Kom | ġ         |
|    | Note.                                                                                     |                                              |           |

Day : Wednesday

Date : May 11, 2022

| No | Description of activities                                                           | Task Assignor                                | Signature |
|----|-------------------------------------------------------------------------------------|----------------------------------------------|-----------|
| 1  | Continuing the work of manual turnover of ODP data in the UIM and Dava applications | Dina Khaira<br>Batu Bara<br>S.Kom.,<br>M.Kom | oġ        |
|    | Note,                                                                               |                                              |           |

C ....

Day : Thursday

Date : May 12, 2022

| No | Description of activities                                                           | Task Assignor                                | Signature |
|----|-------------------------------------------------------------------------------------|----------------------------------------------|-----------|
| 1  | Continuing the work of manual turnover of ODP data in the UIM and Dava applications | Dina Khaira<br>Batu Bara<br>S.Kom.,<br>M.Kom | ø         |
|    | Note.                                                                               |                                              |           |

Day : Friday

Date : May 13, 2022

| No | Description of activities                                                                 | Task Assignor                                | Signature |
|----|-------------------------------------------------------------------------------------------|----------------------------------------------|-----------|
| 1  | Continuing the work of manual turnover<br>of ODP data in the UIM and Dava<br>applications | Dina Khaira<br>Batu Bara<br>S.Kom.,<br>M.Kom | ò         |
|    | Note.                                                                                     |                                              |           |

Day : Tuesday

Date : May 17, 2022

| No  | Description of activities                                                                                                    | Task Assignor                                | Signature |
|-----|----------------------------------------------------------------------------------------------------|----------------------------------------------|-----------|
| 1 2 | Share the latest ODP Layout  Continuing to work on the Layout and filling out the FTTH (Faber to the home) FO Configuration in the UIM and Dava Applications. | Dina Khaira<br>Batu Bara<br>S.Kom.,<br>M.Kom | oj        |
|     | Note.                                                                                                    |                                              |           |

CS tyrola Hope Intil Long

Day : Wednesday

Date : May 18, 2022

| No | Description of activities                                                                                                    | Task Assignor | Signature |
|----|----------------------------------------------------------------------------------------------------|---------------|-----------|
| 1  | Continuing to work on Layout and<br>filling out the FTTH (Faber to the<br>home) FO Configuration in UIM and<br>Dava Applications. | Batu Bara     | वं        |
|    | Note.                                                                                                    |               |           |

Day : Thursday

Date : May 19, 2022

| No | Description of activities                                                                                                | Task Assignor                                | Signature |
|----|----------------------------------------------------------------------------------------------------|----------------------------------------------|-----------|
| 1  | Continuing to work on Layout and filling out the FTTH (Faber to the home) FO Configuration in UIM and Dava Applications. | Dina Khaira<br>Batu Bara<br>S.Kom.,<br>M.Kom | -         |
|    | Note.                                                                                                    |                                              | -         |

Day : Friday

Date : May 20, 2022

| No | Description of activities                                                                                                | Task Assignor                                | Signature |
|----|----------------------------------------------------------------------------------------------------|----------------------------------------------|-----------|
| 1  | Continuing to work on Layout and filling out the FTTH (Faber to the home) FO Configuration in UIM and Dava Applications. | Dina Khaira<br>Batu Bara<br>S.Kom.,<br>M.Kom | oý        |
|    | Note.                                                                                                    |                                              |           |

Day : Monday

Date : May 23, 2022

| No | Description of activities                                                                                   | Task Assignor                       | Signature |
|----|----------------------------------------------------------------------------------------------------|-------------------------------------|-----------|
| 1  | Continuing to work on Layout and<br>filling out the FTTH (Faber to the<br>home) FO Configuration in UIM and | Dina Khaira<br>Batu Bara<br>S.Kom., | бý        |
|    | Dava Applications.                                                                                          | M.Kom                               |           |
|    | Note.                                                                                                    |                                     |           |

Day : Tuesday

Date : May 24, 2022

| No | Description of activities                                                                                                | Task Assignor                                | Signature |
|----|----------------------------------------------------------------------------------------------------|----------------------------------------------|-----------|
| 1  | Continuing to work on Layout and filling out the FTTH (Faber to the home) FO Configuration in UIM and Dava Applications. | Dina Khaira<br>Batu Bara<br>S.Kom.,<br>M.Kom | ij        |
|    | Note.                                                                                                    |                                              |           |

Day : Wednesday

Date : May 25, 2022

No Description of activities Task Assignor Signature

1 Continuing to work on Layout and filling out the FITH (Faber to the home) FO Configuration in UIM and Dava Applications.

Note.

Day : Friday

Date : May 27, 2022

| No | Description of activities                                                                                                | Task Assignor | Signature |
|----|----------------------------------------------------------------------------------------------------|---------------|-----------|
| 1  | Continuing to work on Layout and filling out the FTTH (Faber to the home) FO Configuration in UIM and Dava Applications. | 555555,000000 | ,<br>Ka   |
|    | Note,                                                                                                    |               |           |

Day : Monday

Date : May 30, 2022

| No | Description of activities                                                                                                | Task Assignor                                | Signature |
|----|----------------------------------------------------------------------------------------------------|----------------------------------------------|-----------|
| 1  | Continuing to work on Layout and filling out the FTTH (Faber to the home) FO Configuration in UIM and Dava Applications. | Dina Khaira<br>Batu Bara<br>S.Kom.,<br>M.Kom | oj        |
|    | Note.                                                                                                    |                                              |           |

Day : Monday

Date : May 31, 2022

| No | Description of activities                                                                                                    | Task Assignor                                | Signature |
|----|----------------------------------------------------------------------------------------------------|----------------------------------------------|-----------|
| 1  | Continuing to work on Layout and<br>filling out the FTTH (Faber to the<br>home) FO Configuration in UIM and<br>Dava Applications. | Dina Khaira<br>Batu Bara<br>S.Kom.,<br>M.Kom | bý        |
|    | Note.                                                                                                    |                                              |           |

## DAILY ACTIVITIES OF THE JOB TRAINING PT.TELKOM INDONESIA THE WITEL RIAU DARATAN JUNI 2022

Day : Wednesday

Date : Juni 01, 2022

| No | Description of activities                                                                 | Task Assignor                                | Signature |
|----|-------------------------------------------------------------------------------------------|----------------------------------------------|-----------|
| 1  | Continuing the work of manual turnover<br>of ODP data in the UIM and Dava<br>applications | Dina Khaira<br>Batu Bara<br>S.Kom.,<br>M.Kom | bj        |
|    | Note.                                                                                     |                                              |           |

Day : Thursday

Date : Juni 02, 2022

| No | Description of activities                                                                 | Task Assignor                                | Signature |
|----|-------------------------------------------------------------------------------------------|----------------------------------------------|-----------|
| 1  | Continuing the work of manual turnover<br>of ODP data in the UIM and Dava<br>applications | Dina Khaira<br>Batu Bara<br>S.Kom.,<br>M.Kom | न्        |
|    | Note.                                                                                     |                                              |           |

Day : Friday

Date : Juni 03, 2022

| No | Description of activities                                                                 | Task Assignor                                | Signature |
|----|-------------------------------------------------------------------------------------------|----------------------------------------------|-----------|
| 1  | Continuing the work of manual turnover<br>of ODP data in the UIM and Dava<br>applications | Dina Khaira<br>Batu Bara<br>S.Kom.,<br>M.Kom | bÿ        |
|    | Note.                                                                                     |                                              |           |

CS year from tenture

Day : Monday

Date : Juni 06, 2022

| No | Description of activities                                                                 | Task Assignor | Signature |
|----|-------------------------------------------------------------------------------------------|---------------|-----------|
| 1  | Continuing the work of manual turnover<br>of ODP data in the UIM and Dava<br>applications |               | q         |
|    | Note.                                                                                     |               |           |

Day : Tuesday

Date : Juni 07, 2022

| No | Description of activities                                                           | Task Assignor                                | Signature |
|----|-------------------------------------------------------------------------------------|----------------------------------------------|-----------|
| 1  | Continuing the work of manual turnover of ODP data in the UIM and Dava applications | Dina Khaira<br>Batu Bara<br>S.Kom.,<br>M.Kom | p.j       |
|    | Note.                                                                               |                                              |           |

Day : Wednesday

Date : Juni 08, 2022

| No | Description of activities                                                         | Task Assignor                                | Signature |
|----|-----------------------------------------------------------------------------------|----------------------------------------------|-----------|
| 2  | The latest ODP share that will be deleted in panel 2 Panel 2 data wipe in UIM app | Dina Khaira<br>Batu Bara<br>S.Kom.,<br>M.Kom | ķ         |
|    | Note.                                                                             |                                              |           |

CS to the first to the same

Day : Thursday
Date : Juni 09, 2022

| No | Description of activities                                                         | Task Assignor                                | Signature |
|----|-----------------------------------------------------------------------------------|----------------------------------------------|-----------|
| 2  | The latest ODP share that will be deleted in panel 2 Panel 2 data wipe in UIM app | Dina Khaira<br>Batu Bara<br>S.Kom.,<br>M.Kom | ą         |
|    | Note.                                                                             |                                              |           |

Day : Friday

Date : Juni 10, 2022

| No | Description of activities         | Task Assignor                                | Signature |
|----|-----------------------------------|----------------------------------------------|-----------|
| 1  | Paste the Wifi customer ID Barkot | Dina Khaira<br>Batu Bara<br>S.Kom.,<br>M.Kom | ó         |
|    | Note.                             |                                              |           |

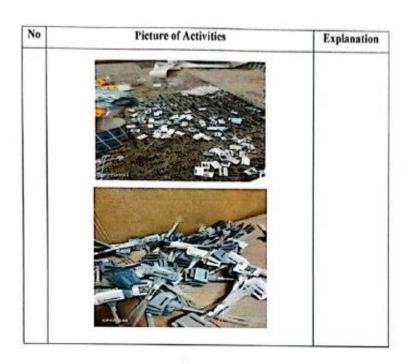

Day : Monday

Date : Juni 13, 2022

| No | Description of activities         | Task Assignor                                | Signature |
|----|-----------------------------------|----------------------------------------------|-----------|
| 1  | Paste the Wifi customer ID Barkot | Dina Khaira<br>Batu Bara<br>S.Kom.,<br>M.Kom | 헉         |
|    | Note.                             |                                              |           |

CS remains before

Day : Tuesday

Date : Juni 14, 2022

| No | Description of activities         | Task Assignor                                | Signature |
|----|-----------------------------------|----------------------------------------------|-----------|
| 1  | Paste the Wifi customer ID Barkot | Dina Khaira<br>Batu Bara<br>S.Kom.,<br>M.Kom | ė         |
|    | Note.                             | -                                            |           |

Day : Wednesday

Date : Juni 15, 2022

| No | Description of activities         | Task Assignor                                | Signature |
|----|-----------------------------------|----------------------------------------------|-----------|
| 1  | Paste the Wifi customer ID Barkot | Dina Khaira<br>Batu Bara<br>S.Kom.,<br>M.Kom | 好         |
|    | Note.                             |                                              |           |

Day : Thursday

Date : Juni 16, 2022

| No | Description of activities                         | Task Assignor                 | Signature |
|----|---------------------------------------------------|-------------------------------|-----------|
| 1  | Data sharing to be turned over                    | Dina Khaira                   |           |
| 2  | Manually converting ODP data in UIM and Dava apps | Batu Bara<br>S.Kom.,<br>M.Kom | óļ        |
|    | Note.                                             |                               |           |

CS to be the owner

Day : Friday

Date : Juni 17, 2022

| No | Description of activities                         | Task Assignor                                | Signature |
|----|---------------------------------------------------|----------------------------------------------|-----------|
| 1  | Manually converting ODP data in UIM and Dava apps | Dina Khaira<br>Batu Bara<br>S.Kom.,<br>M.Kom | ti        |
|    | Note.                                             |                                              |           |

Day : Monday

Date : Juni 20, 2022

| No | Description of activities         | Task Assignor                                | Signature |
|----|-----------------------------------|----------------------------------------------|-----------|
| 1  | Paste the Wifi customer ID Barkot | Dina Khaira<br>Batu Bara<br>S.Kom.,<br>M.Kom | 87        |
|    | Note.                             |                                              |           |

| No | Picture of Activities                                                                                                    | Explanation |
|----|----------------------------------------------------------------------------------------------------|-------------|
|    |                                                                                                    |             |
|    | In m m m                                                                                                    |             |
|    | THE RESERVE                                                                                                    |             |
|    |                                                                                                    |             |
|    | No. of the last of the last of |             |
|    |                                                                                                    |             |
|    |                                                                                                    |             |

(CS) sures temps textures

Day : Tuesday

Date : Juni 21, 2022

| No | Description of activities         | Task Assignor                                | Signature |
|----|-----------------------------------|----------------------------------------------|-----------|
| 1  | Paste the Wifi customer ID Barkot | Dina Khaira<br>Batu Bara<br>S.Kom.,<br>M.Kom | 9         |
|    | Note.                             |                                              |           |

| Picture of Activities | Explanation           |
|-----------------------|-----------------------|
| HH                    |                       |
|                       |                       |
|                       |                       |
|                       | Picture of Activities |

Day : Wednesday

Date : Juni 22, 2022

| No | Description of activities                               | Assignor                                  | Signature |
|----|---------------------------------------------------------|-------------------------------------------|-----------|
| 1  | Checking the ODP data that has been turned over in GDOC | Dina Khaira Batu<br>Bara S.Kom.,<br>M.Kom | 竹         |
|    | Note.                                                   |                                           |           |

CS to the beautiful and

| No  |           |                    | 1             | Picture o                    | f Activ        | vities       |       |                |     | Information |
|-----|-----------|--------------------|---------------|------------------------------|----------------|--------------|-------|----------------|-----|-------------|
|     |           | i suppresse        | eural/terreum | en total justipe (in         |                |              |       |                |     |             |
|     | D ×0      |                    | P part in CO  | 1 6 4<br>100 100 100 100 100 | 4.000          | 00000        |       | Links          |     |             |
|     |           |                    |               |                              | GALLEY         | p. t. n. k i |       | _              |     |             |
|     |           |                    | 100           |                              |                |              |       |                | 0   |             |
|     | -         |                    | Acres Acres A | 1                            | -              | -            |       |                |     |             |
|     | - 10      | Dille:             | Marie M       | atou, make a                 | PFE 1 III      | -            | 24    | 8/2/7/8        |     |             |
|     | 2.0       | ROBBING T          | Name of the   | -                            | FF 3.70 /      |              | 197   | Michael .      |     |             |
| - 1 | - 48      | BUILDING .         | Norther No.   | -                            | BANK 1         | NAME OF      | - 00  | BORCOS         |     |             |
| - 1 | 0.5       | SHOW!              | Section in    |                              | 271.00         | -            | 22    | Monday.        |     |             |
| - 1 | 9.7       | 100 0              | Warried Mil.  | -                            | PARK !         |              | -     | 200000         |     |             |
|     | 5.18      | CONTRACT OF        | Wanton St     | SP#45 PAS                    | P14400         | -            | - 906 | ADDRESS.       |     |             |
|     | 77.00     | S. CHESTON, Co.    | Sentim 10     |                              | 075.500        | -            | 118   | 309704         |     | 1           |
|     | <b>巴爾</b> | DESCRIPTION OF     | \$50×104 Ni   |                              | 10.00 at 10.00 | 16           | 95    | 20.56%         |     |             |
|     | 1.00      | THE REAL PROPERTY. | Wanted at     | -                            | DE 1.00        |              | - 25  | SCHOOL STREET  |     |             |
|     | -         | 10000              | Transfer At   | 10000                        | P1-10          |              | -     | Director.      |     |             |
| - 1 | 2.00      | The second second  | Manager Str.  |                              | FF0.500        | -            | - 45  | mint make      |     | 1           |
|     | 10.00     | CHICAGO S.         | Secretary as  |                              | pra-4.60       | 140          | 44    | M-4241         |     |             |
| - 1 | 20.00     | ASSESSED OF        | Navior III    |                              | mann.          | Service Man  | 0.0   | MITTERS.       |     |             |
|     | 75.48     | ALCOHOL: N         | Souther to    | -                            | 20°74.74,66 17 |              | - 44  | 10-79 (8)      |     |             |
|     | 0.4       | Charles &          | Maritie M     |                              | PERM           |              | - 0.0 | SCHOOL SECTION |     |             |
| - 1 | 0.00      | Service            | Section M     |                              | 20 To 10 To 10 | -            | 200   | maner          |     | 1955        |
|     |           | MAL AL             |               |                              | - senor        | bulkt 1      |       |                |     | 1.          |
|     |           | 7.5                |               |                              |                |              |       |                | 153 |             |
|     | E post    | <b>阿皮人 多种</b>      | HEREN AL      |                              |                |              |       | 1000           |     |             |

Day : Thursday

Date : Juni 23, 2022

| No | Description of activities         | Assignor                                  | Signature |
|----|-----------------------------------|-------------------------------------------|-----------|
| 1  | Paste the Wifi customer ID Barkot | Dina Khaira<br>Batu Bara<br>S.Kom., M.Kom | oj        |
|    | Note.                             |                                           |           |

Day : Friday

Date : Juni 24, 2022

| No | Description of activities         | Assignor                                  | Signature |
|----|-----------------------------------|-------------------------------------------|-----------|
| 1  | Paste the Wifi customer ID Barkot | Dina Khaira<br>Batu Bara<br>S.Kom., M.Kom | oj        |
|    | Note.                             |                                           |           |

CS (years improductioners

Day : Monday
Date : Juni 27, 2022

| No | Description of activities         | Assignor                                  | Signature |
|----|-----------------------------------|-------------------------------------------|-----------|
| 1  | Paste the Wifi customer ID Barkot | Dina Khaira<br>Batu Bara<br>S.Kom., M.Kom | oy        |
|    | Note.                             |                                           |           |

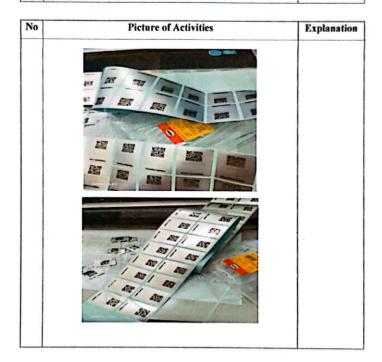

CS Dipindal dengan CamScanne

Day : Tuesday
Date : Juni 28, 2022

| No | Description of activities          | Assignor                                  | Signature |
|----|------------------------------------|-------------------------------------------|-----------|
| l  | Checking QR valins in the Dava app | Dina Khaira<br>Batu Bara<br>S.Kom., M.Kom | by        |
|    | Note.                              |                                           |           |

| No | Picture of Activities | Information |
|----|-----------------------|-------------|
|    |                       |             |
|    |                       |             |
|    |                       |             |

CS Distincted deman CamScanna

Day : Wednesday
Date : Juni 29, 2022

| No | Description of activities          | Assignor                                  | Signature |
|----|------------------------------------|-------------------------------------------|-----------|
| 1  | Checking QR valins in the Dava app | Dina Khaira Batu<br>Bara S.Kom.,<br>M.Kom | òj        |
|    | Note.                              |                                           |           |

Day : Thursday
Date : Juni 30, 2022

CS Dipindal dengan CamScanner

| No | Description of activities          | Assignor                                  | Signature |
|----|------------------------------------|-------------------------------------------|-----------|
| 1  | Checking QR valins in the Dava app | Dina Khaira Batu<br>Bara S.Kom.,<br>M.Kom | oj        |
|    | Note.                              |                                           |           |

## **REFERENCE**

Telkom.co.id. 2021. PT. Telkom Indonesia Tbk. Wilayah Telekomunikasi Riau Daratan (<a href="https://telkom.co.id/sites">https://telkom.co.id/sites</a>). Accessed on June 29<sup>th</sup>, 2022.